**МИНИСТЕРСТВО ОБРАЗОВАНИЯ И НАУКИ РОССИЙСКОЙ ФЕДЕРАЦИИ ФЕДЕРАЛЬНОЕ ГОСУДАРСТВЕННОЕ БЮДЖЕТНОЕ ОБРАЗОВАТЕЛЬНОЕ УЧРЕЖДЕНИЕ ВЫСШЕГО ОБРАЗОВАНИЯ «УДМУРТСКИЙ ГОСУДАРСТВЕННЫЙ УНИВЕРСИТЕТ» Филиал ФГБОУ ВО «УдГУ» в г. Воткинске** 

**ТВЕРЖДАЮ**» « 20 » greename

## **РАБОЧАЯ ПРОГРАММА ДИСЦИПЛИНЫ (МОДУЛЯ)**

## **МЕТОДЫ ОПТИМАЛЬНЫХ РЕШЕНИЙ**

Направление подготовки Экономика

Профиль подготовки Финансы и кредит

Степень выпускника БАКАЛАВР

Форма обучения заочная

ВОТКИНСК 2020

#### **1. Цель и задачи освоения дисциплины**

#### **Целью освоения дисциплины** «Методы оптимальных решений»:

- подготовить необходимый фундамент для дальнейшего усвоения студентами ряда прикладных задач из теории управления, теории массового обслуживания и т.д.
- формировать у студентов научного математического мышления, умения применять математический аппарат для исследований экономических процессов;
- формирование у студентов навыков обработки данных при исследований экономических процессов;
- научить студентов использовать компьютерные программы для обработки данных;
- использовать оптимизационные модели и пакеты для принятия экономически целесообразных управленческих решений в различных ситуациях.

#### **Задачи освоения дисциплины:**

- теоретическое освоение студентами основных положений курса «Методы оптимальных решений»;
- формирование необходимого уровня математической подготовки для понимания основ методов оптимальных решений;
- приобретение практических навыков решения типовых задач, способствующих усвоению основных понятий в их взаимной связи, а также задач, способствующих развитию начальных навыков научного исследования;
- формирование умений решения оптимизационных задач с использованием аппарата линейной алгебры, математического анализа и теории вероятностей.

#### **2.Место дисциплины (модуля) в структуре образовательной программы**

**Дисциплина «Методы оптимальных решений» входит в математический цикл**  базовую часть ООП бакалавриата.

**Дисциплина адресована** студентам направления подготовки 38.03.01 Экономика степень бакалавр.

**Изучению дисциплины предшествуют**: «Линейная алгебра», «Математический анализ» и «Теория вероятностей и математическая статистика».

Для успешного освоения дисциплины должны быть сформированы общекультурные компетенции на пороговом.уровне.

**Успешное освоение дисциплины позволяет перейти к изучению** «Эконометрика», «Маркетинг», «Менеджмент», «Экономика предприятия», «Бизнес-планирование», «Финансовые вычисления», «Инвестиции» в профессиональном цикле ООП.

**Программа дисциплины построена** линейно-хронологически, в ней выделены два раздела: Линейное программирование, Элементы нелинейного программирования и теории игр.

#### **3. Перечень планируемых результатов обучения по дисциплине (модулю) соотнесенных с планируемыми результатами освоения образовательной программы**

Выпускник, освоивший программу высшего образования, в рамках изучаемой дисциплины, должен обладать компетенциями, соответствующими виду (видам) профессиональной деятельности, на который (которые) ориентирована программа:

способность анализировать и интерпретировать финансовую, бухгалтерскую и иную информацию, содержащуюся в отчетности предприятий различных форм собственности, организаций, ведомств и т.д. и использовать полученные сведения для принятия управленческих решений (**ПК-5**).

## **Планируемые результаты обучения по дисциплине (модулю)**

В результате освоения дисциплины обучающийся должен:

 **Знать: -** основы математического анализа, линейной алгебры, теории вероятностей и математической статистики, необходимые для решения экономических задач;

 **Уметь**: применять методы математического анализа и моделирования, теоретического и экспериментального исследования для решения экономических задач;

 **Владеть:** навыками применения современного математического инструментария для решения экономических задач; методикой построения, анализа и применения математических моделей для оценки состояния и прогноза развития экономических явлений и процессов.

## **4.Объем дисциплины (модуля) в зачетных единицах с указанием количества академических или астрономических часов, выделенных на контактную работу обучающихся с преподавателем (по видам учебных занятий) и на самостоятельную работу обучающихся**

Общая трудоемкость дисциплины составляет 5 зачетных единиц, 180 час.

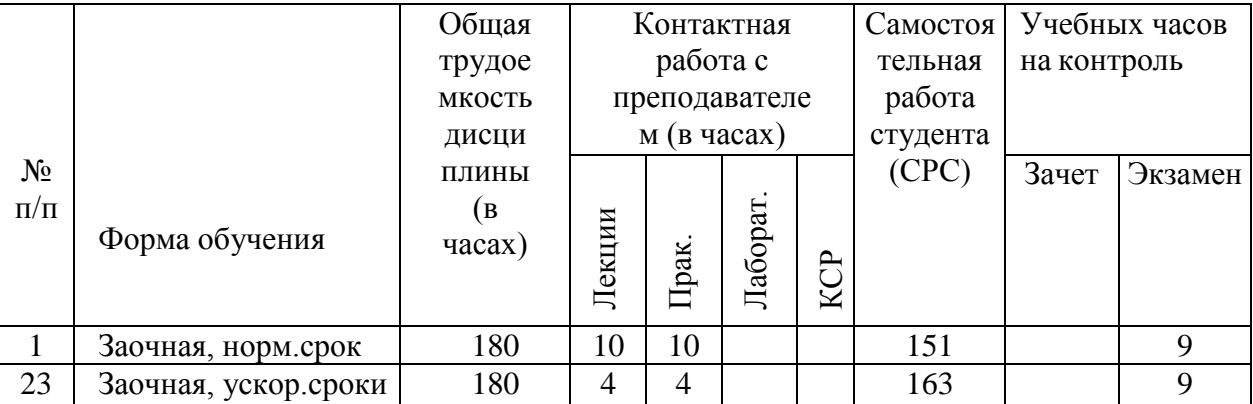

## **5.Содержание дисциплины (модуля), структурированное по темам (разделам) с указанием отведенного на них количества академических часов и видов учебных занятий**

## заочная форма обучения нормативные сроки

Общая трудоемкость дисциплины составляет 5 зачетных единиц. Всего 180ч.: лекции – 10ч, практические занятия - 10 ч, КСР – 0 ч, самостоятельная работа – 124 ч, экзамен.

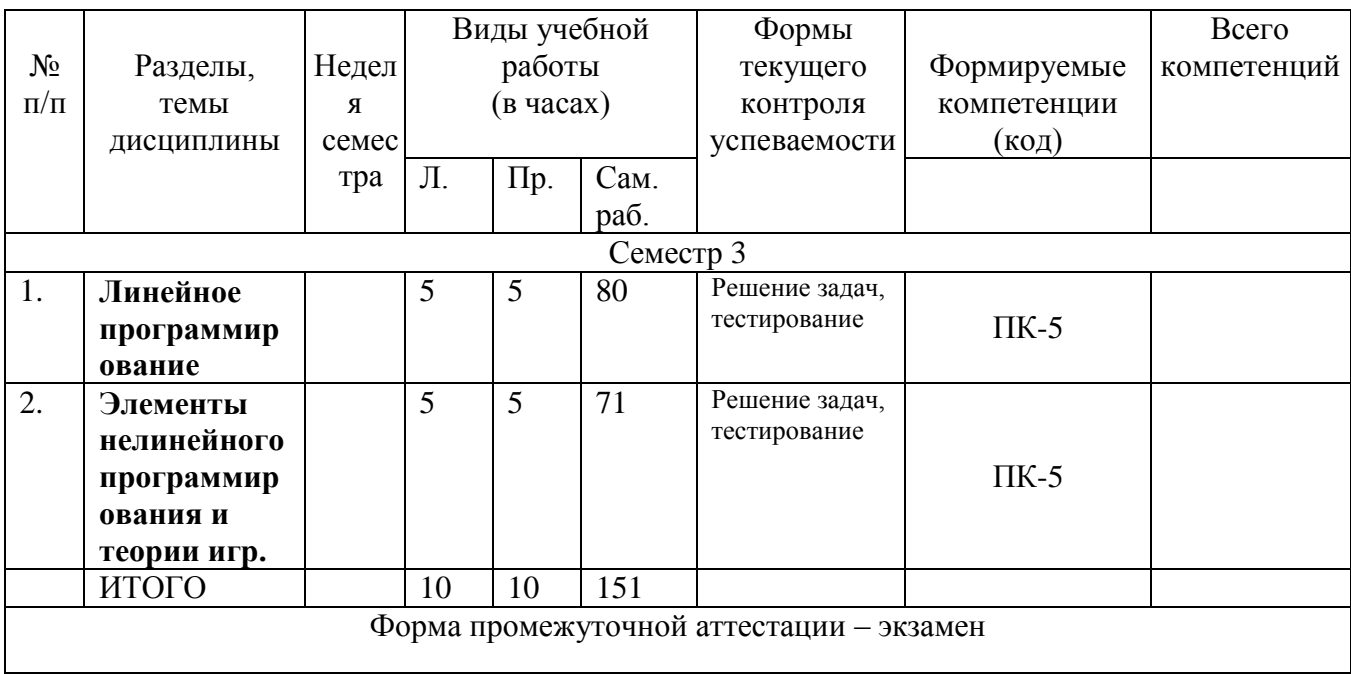

# заочная форма обучения ускоренные сроки

Общая трудоемкость дисциплины составляет 5 зачетных единиц. Всего 180ч.: лекции – 4ч, практические занятия - 4 ч, КСР – 0 ч, самостоятельная работа – 163 ч, экзамен.

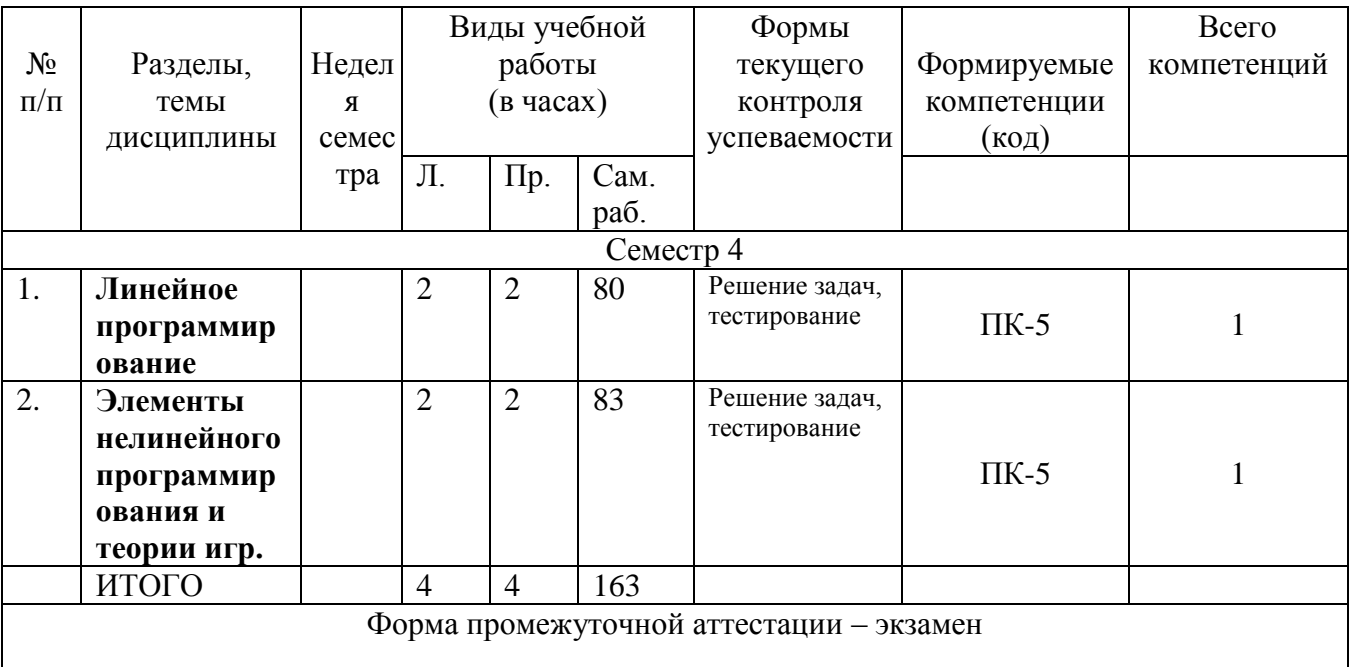

#### **Содержание дисциплины**

#### **5.1. Темы и их аннотации**

#### **1. Линейное программирование**

#### **Тема 1. Предмет математического программирования.**

Примеры экономических задач, решаемых методами математического программирования. Классификация основных методов математического программирования. Геометрический метод

#### **Тема 2. Симплекс-метод решения задач линейного программирования**

Симплексные таблицы. Экономическая интерпретация элементов симплексной таблицы. Улучшение опорного решения. Определение ведущих столбца и строки.

Выбор начального допустимого базисного решения. Введение искусственных переменных.

Вырожденные задачи линейного программирования. Зацикливание и его предотвращение.

#### **Тема 3. Двойственность в линейном программировании**

Двойственные задачи. Экономическая интерпретация пары двойственных задач. Теоремы двойственности, их экономическая интерпретация.

#### **Тема 4. Транспортные задачи**

Экономическая и математическая формулировки транспортной задачи. Метод потенциалов. Основные способы построения начального опорного решения. Транспортные задачи с нарушенным балансом производства и потребления. Транспортные задачи с дополнительными условиями.

#### **Тема 5. Целочисленное программирование**

Постановка задачи. Примеры целочисленных моделей. Методы решения задач целочисленного программирования. Метод Гомори. Метод ветвей и границ. Постановка задачи о коммивояжере. Понятие о приближенных методах.

#### **2. Элементы нелинейного программирования и теории игр.**

#### **Тема 6. Нелинейное программирование**

Методы одномерной оптимизации. Унимодальные функции. Методы поиска. Методы дихотомии и золотого сечения. Общая задача нелинейного программирования. Градиентные методы безусловной оптимизации. Выпуклое программирование. Метод штрафов.

Теорема Куна-Таккера, ее связь с теорией двойственности в линейном программировании.

## **Тема 7. Динамическое программирование**

Постановка задачи. Основные определения. Принцип оптимальности. Рекуррентные уравнения Беллмана. Примеры решения задач математического программирования методом Беллмана.

#### **Тема 8. Сетевое планирование**

Сеть проекта. Критический путь, время завершения проекта. Резервы событий, резервы операций.

#### **Тема 9. Теория игр – теория математических моделей принятия оптимальных решений в условиях конфликта и неопределенности**

Игра как математическая модель конфликта. Основные понятия теории игр. Классификация игр. Примеры бескоалиционных игр.

Антагонистические игры. Матричные игры. Смешанные стратегии.

Графоаналитический метод решения игр.

Матричные игры и линейное программирование.

## **5.2. Планы практических занятий**

## **Практические занятия (семинары)**

## **Практическое занятие №1.** Составление математических моделей для содержательных задач

Вопросы

- 1. Постановка и формы записи задачи ЛП.
- 2. Примеры математических моделей по классам

**Практическое занятие №2.** Графический метод решения задачи линейного программирования.

## **Практическое занятие №3**. Симплекс-метод.

**Практическое занятие №4.** Симплекс-метод. Метод искусственного базиса.

**Практическое занятие №5.** Составление и решение двойственных задач.

Вопросы

- 1. Двойственные задачи ЛП (определения, пример).
- 2. Основное неравенство теории двойственности.
- 3. Теорема о существовании прямого и двойственного решений, теорема о дополняющей нежесткости.
- 4. Примеры использования теорем двойственности для построения оптимального решения задачи ЛП.
- 5. Экономическая интерпретация двойственной задачи.
- 6. Третья теорема двойственности (об оценках).

Пример использования объективно обусловленных оценок для принятия оптимальных решений.

**Практическое занятие №6.** Анализ на чувствительность.

**Практическое занятие №7.** Транспортные задачи. Построение начального плана перевозок. Общая постановка транспортной задачи. Открытая и закрытая ТЗ.

- 1. Метод северо-западного угла (алгоритм метода).
- 2. Метод наименьшей стоимости (алгоритм метода).
- 3. Определение первоначального распределения поставок в вырожденном случае, когда из рассмотрения выпадают одновременно и строка и столбец.
- 4. Проверка оптимальности базисного распределения поставок (определения).
- 5. Улучшение неоптимального плана перевозок (определение цикла перераспределения).
- 6. Алгоритм распределительного метода.

## **Практическое занятие №8**. Метод потенциалов.

Метод потенциалов

**Практическое занятие №9**. Открытые транспортные задачи. Задачи с дополнительными условиями.

**Практическое занятие №10.** Метод ветвей и границ для решения целочисленных задач линейного программирования. Мет од золотого сечения. Градиентный метод. Метод штрафов. Целочисленное программирование. Постановка задачи, графический метод решения. Метод Гомори (алгоритм метода).

#### **Практическое занятие №11.** Задача о назначениях

- 1. Задача о назначениях. Постановка задачи.
- 2. Примеры применения задачи о назначениях к решению экономических проблем.
- 3. Венгерский метод. Алгоритм метода.
- 4. Пример применения метода для решения задачи о назначениях.

**Практическое занятие №12** Метод динамического программирования. Экономические примеры.

**Практическое занятие №1**3 Сеть проекта. Критический путь, время завершения проекта. Резервы событий, резервы операций.

**Практическое занятие №1**4 Матричные игры и линейное программирование.

**Практическое занятие №15** Антагонистические матричные игры.

**Практическое занятие №16** Графоаналитический метод решения матричных игр Графический метод решения задачи линейного программирования.

#### **5.2. Планы лабораторного практикума не предусмотрен учебным планом**

# **6. Перечень учебно-методического обеспечения для самостоятельной работы обучающихся по дисциплине (модулю)**

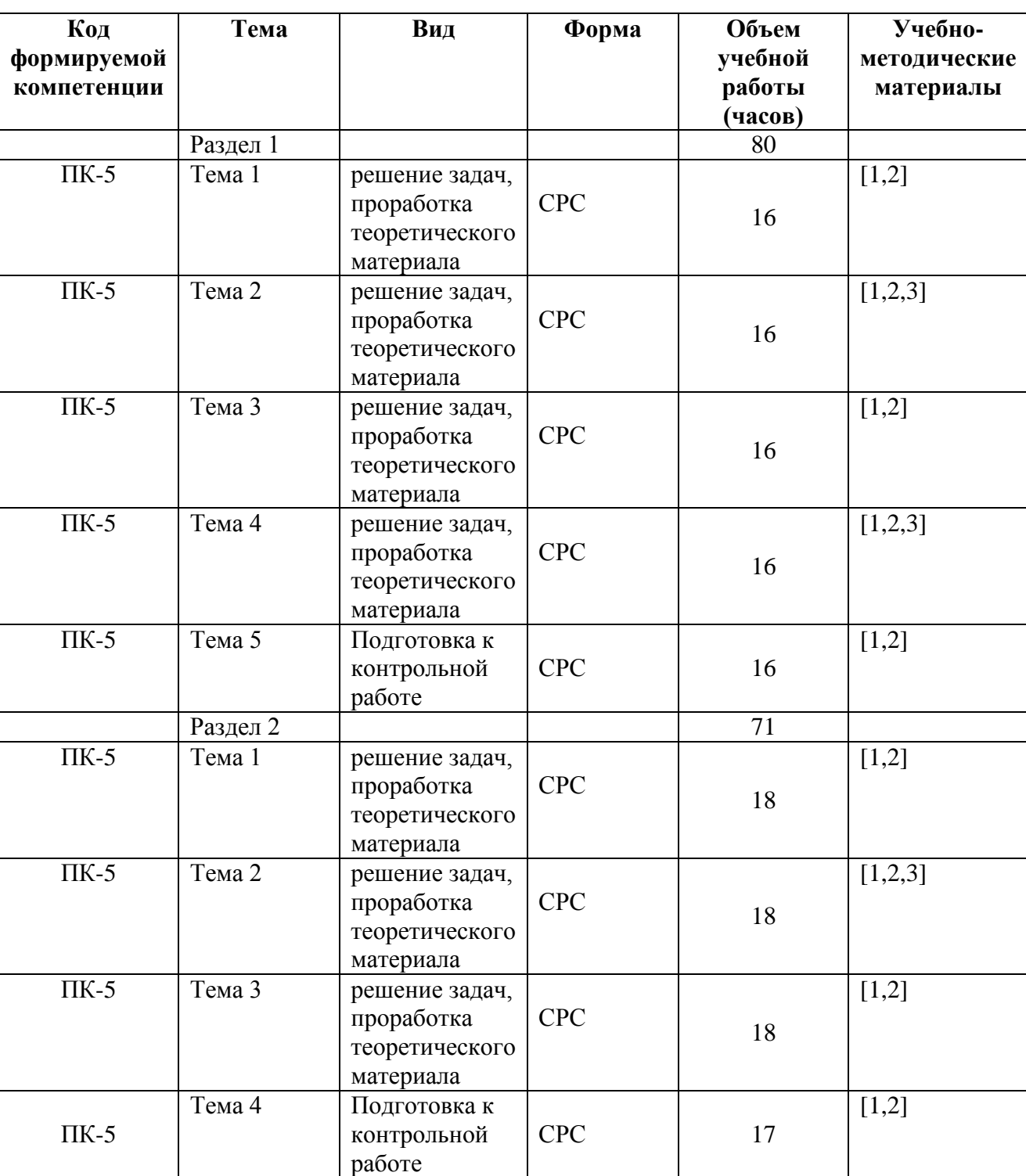

## **Структура СРС (заочная форма обучения)**

## **Содержание СРС**

# **Вопросы для самостоятельного изучения**

- 1. Основные этапы принятия оптимальных решений.
- 2. Общая постановка и классификация задач оптимизации.
- 3. Примеры задач линейного программирования в экономике.
- 4. Постановка и формы записи задачи ЛП.
- 5. Геометрическая интерпретация задачи ЛП (постановка задачи, алгоритм решения, пример).
- 6. Симплекс метод ( алгоритм метода, пример)
- 7. Метод искусственного базиса ( алгоритм выбора начального базиса, пример).
- 8. Двойственные задачи ЛП ( определения, пример).
- 9. Основное неравенство теории двойственности. Теорема о существовании прямого и двойственного решений, теорема о дополняющей нежесткости. Примеры использования теорем двойственности для построения оптимального решения задачи ЛП.
- 10. Экономическая интерпретация двойственной задачи. Третья теорема двойственности ( об оценках). Пример использования объективно обусловленных оценок для принятия оптимальных решений.
- 11. Транспортная задача. Общая постановка. Открытая и закрытая ТЗ.
- 12. Метод северо-западного угла ( алгоритм метода, пример).
- 13. Метод наименьшей стоимости ( алгоритм метода, пример).
- 14. Определение первоначального распределения поставок в вырожденном случае, когда из рассмотрения выпадают одновременно и строка и столбец.
- 15. Проверка оптимальности базисного распределения поставок (определения, примеры).
- 16. Улучшение неоптимального плана перевозок (определение цикла перераспределения, пример).
- 17. Алгоритм распределительного метода. Пример применения метода для случая, когда поставка, переводимая по циклу, равна нулю.
- 18. Целочисленное программирование. Постановка задачи, графический метод решения, пример.
- 19. Метод Гомори ( алгоритм метода, пример).
- 20. Задача о назначениях. Постановка задачи. Примеры применения задачи о назначениях к решению экономических проблем.
- 21. Венгерский метод. Алгоритм метода. Пример применения метода для решения задачи о назначениях.
- 22. Нелинейные задачи оптимизации. Постановка задачи, геометрический метод решения ( алгоритм метода, пример).
- 23. Метод множителей Лагранжа ( теорема о необходимых условиях локального минимума, комментарии к теореме). Теорема Вейерштрасса и следствие из неё. Пример применения метода множителей Лагранжа для решения нелинейной задачи оптимизации.
- 24. Метод штрафных функций. Примеры применения метода штрафных функций для решения задач оптимизации с ограничениями в форме равенств.
- 25. Метод штрафных функций. Примеры применения метода штрафных функций для решения задач оптимизации с ограничениями в форме неравенств.
- 26. Задачи выпуклого программирования (понятия выпуклого множества и выпуклой функции, особенности решения задач выпуклого программирования).
- 27. Градиентный метод с постоянным шагом. Пример применения данного метода для решения задачи оптимизации.
- 28. Метод скорейшего спуска. Пример применения данного метода для решения задачи оптимизации.
- 29. Метод Ньютона. Пример применения данного метода для решения задачи оптимизации.
- 30. Метод проекции градиента. Пример применения данного метода для решения задачи оптимизации.
- 31. Постановка задач многокритериальной оптимизации. Примеры многокритериальных задач в экономике.
- 32. Метод последовательных уступок. Алгоритм метода. Пример применения метода к решению задачи многокритериальной оптимизации выпуска продукции предприятием.
- 33. Метод равных и наименьших отклонений. Замещающая задача. Пример использования данного метода к решению конкретной экономической задачи.
- 34. Метод идеальной точки. Пример использования данного метода к решению конкретной экономической задачи.
- 35. Постановка задач оптимального управления. Принцип максимума для дискретных линейных задач оптимального управления.
- 36. Методы нелинейного программирования в задачах оптимального управления.
- 37. Динамическое программирование. Принцип оптимальности Р. Беллмана. Рекуррентные соотношения Беллмана. Численные методы расчета оптимальных программ.
- 38. Схемы динамического программирования в задачах оптимального управления.
- 39. Понятие марковского случайного процесса. Потоки событий. Уравнения Колмогорова. Процессы «рождения-гибели».
- 40. Экономико-математическая постановка задач массового обслуживания.
- 41. Модели систем массового обслуживания в коммерческой деятельности. СМО с отказами.
- 42. Модели систем массового обслуживания в коммерческой деятельности. СМО с ожиданием (очередью).

#### **Образовательные технологии**

При проведении занятий и организации самостоятельной работы студентов используются традиционные технологии сообщающего обучения, предполагающие передачу информации в готовом виде, формирование учебных

В учебном процессе широко применяются компьютерные технологии. Поэтому все занятия проводятся в компьютерном классе с интерактивной доской. Все занятия обеспечены демонстрационными материалами, с помощью которых можно не только визуализировать излагаемый материал, но производить расчёты, которые существенно ускоряют решения задач на семинарских занятиях.

Создана система контрольных заданий, позволяющая осуществлять проводить фронтальный контроль знаний на каждом практическом занятии. В результате студент получает оценку каждом занятии, которая заносится в электронный журнал. Оценки студентов на практических занятий анализируются преподавателем в конце семестра, и они являются основой бальной оценки работы студентов, о которой говорилось выше.

Установленные междисциплинарные связи с курсом информатики позволяют студентам использовать электронные таблицы Excel с подгруженными надстройками «Поиск решения» при решении задач, требующих больших объёмов вычислений. Особенно это касается всех тем раздела «Математическая статистика».

**7.Фонд оценочных средств для проведения промежуточной аттестации обучающихся по дисциплине (модулю)**

**7.1. Перечень компетенций с указанием этапов их формирования и описание показателей и критериев оценивания компетенций на различных этапах их формирования, описание шкал оценивания.**

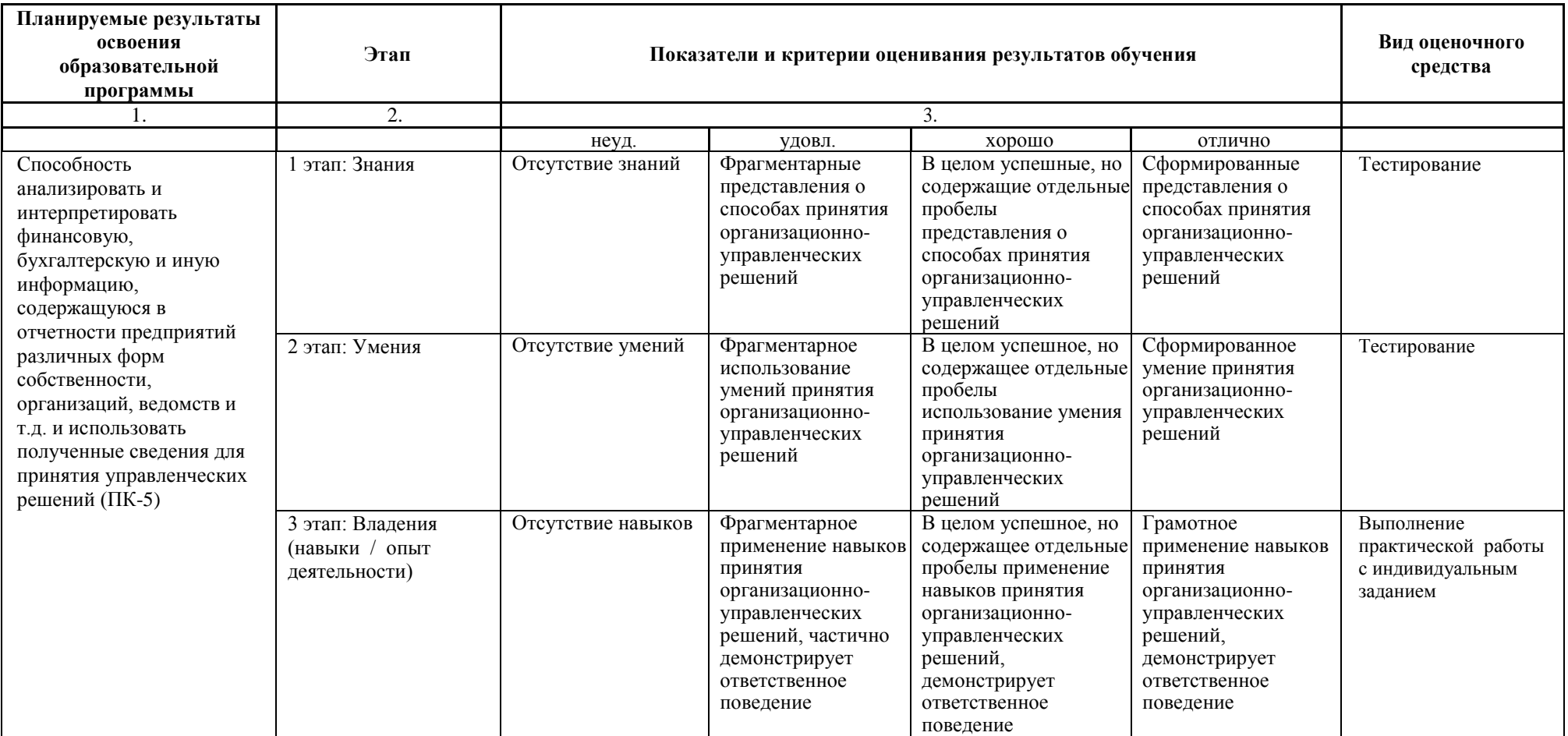

# **7.2 Типовые контрольные задания или иные материалы, необходимые для оценки знаний, умений, навыков и (или) опыта деятельности, характеризующих этапы формирования компетенций в процессе освоения образовательной программы**

#### **Типовые контрольные работы.**

Контрольная работа состоит из шести лабораторных работ, в ходе в которых необходимо решить шесть задач. Решение задач оформляется на формате А4, выполняется с помощью Microsoft Excel. Для зачета необходимо выполнить не менее четырех задач, шестая задача является дополнительной для тех, кто хочет узнать больше.

#### ЗАДАЧА 1. РЕШЕНИЕ ЗАДАЧ ЛИНЕЙНОГО ПРОГРАММИРОВАНИЯ (ЛП) С ИСПОЛЬЗОВАНИЕМ Microsoft Excel.

Постановка задачи. Используя MS Excel, найти решение для модели ЛП, соответствующей заданному варианту.

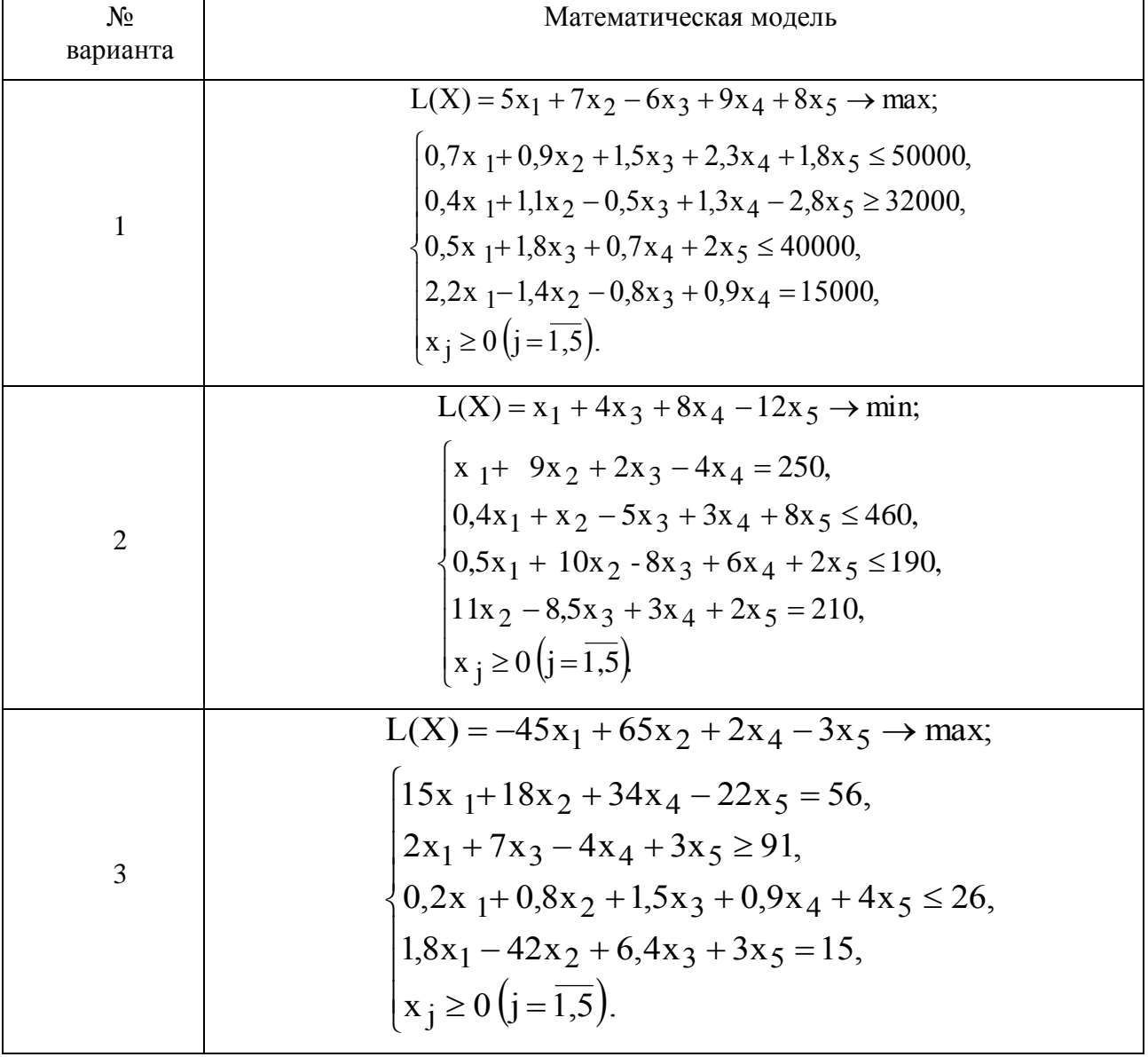

## ВАРИАНТЫ ЗАДАЧИ 1. *Варианты задач к лабораторной работе №1*

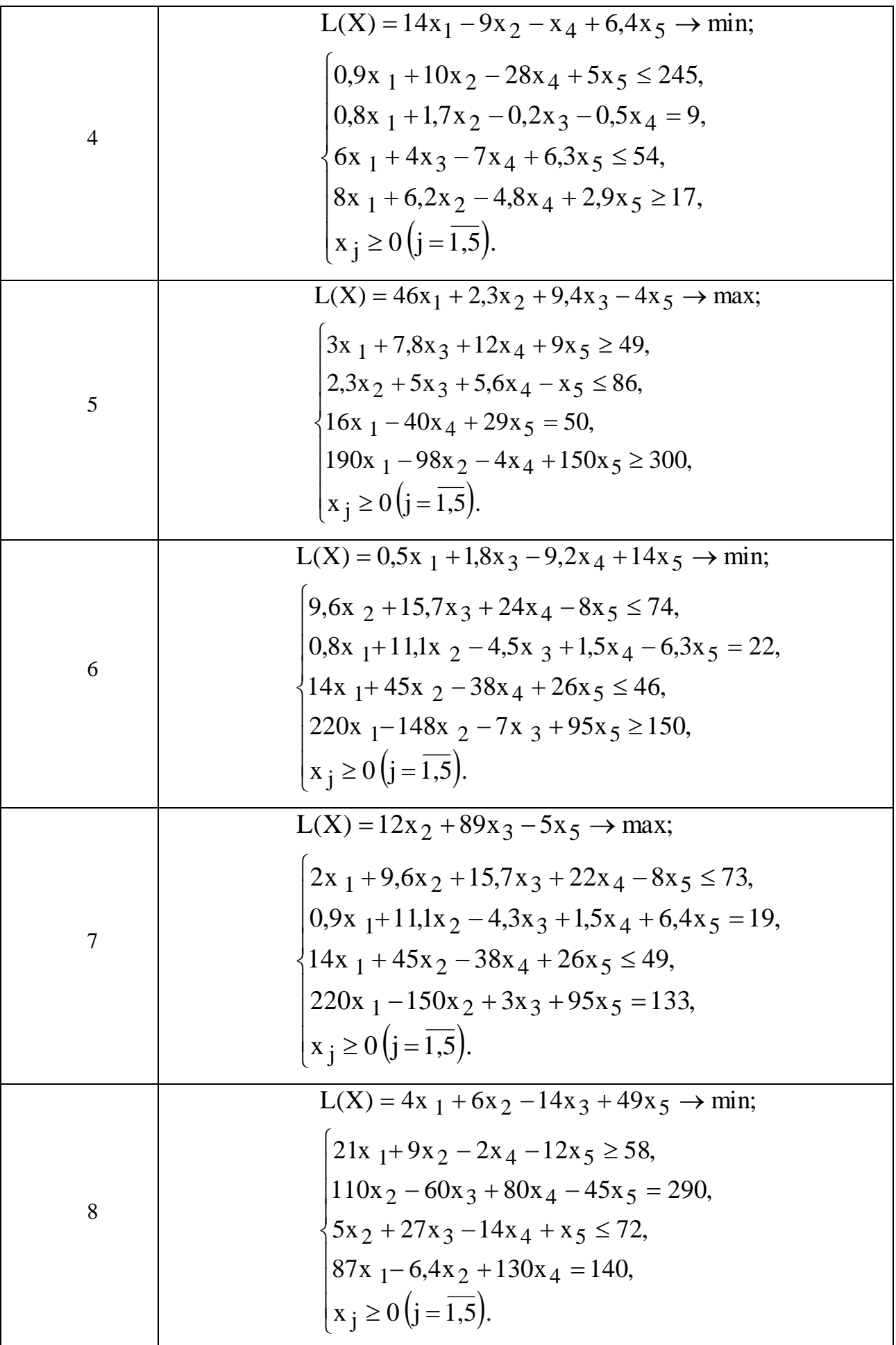

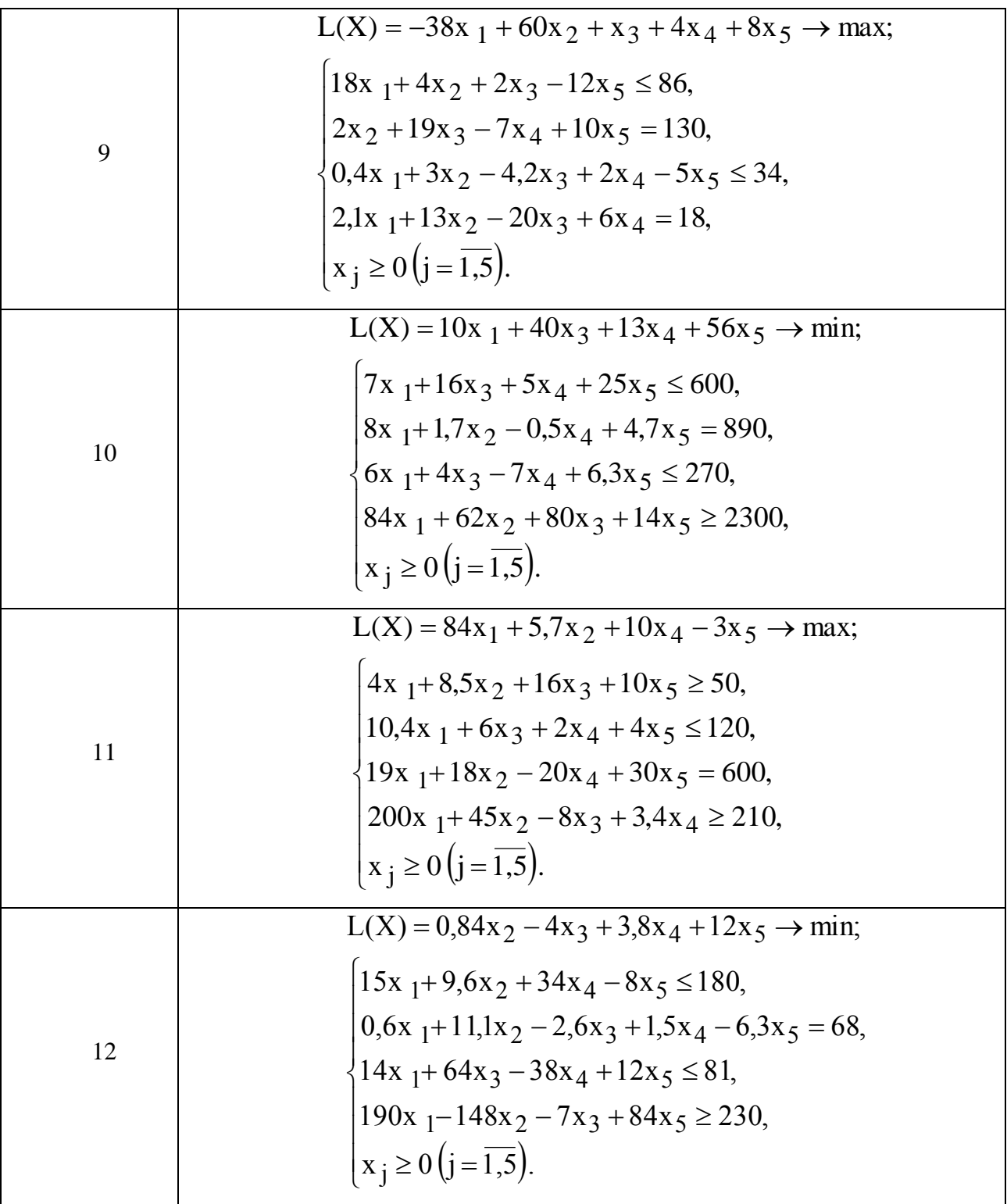

#### ПРИМЕРНЫЕ ВОПРОСЫ НА ЗАЩИТУ ЗАДАЧИ 1.

1. Каковы основные этапы решения задач ЛП в MS Excel?

2. Каков вид и способы задания формул для целевой ячейки и ячеек левых частей ограничений?

3. В чем смысл использования символа \$ в формулах MS Excel?

4. В чем различие использования в формулах MS Excel символов; и:?

5. Почему при вводе формул в ячейки ЦФ и левых частей ограничений в них отображаются нулевые значения?

6. Каким образом в MS Excel задается направление оптимизации ЦФ?

7. Какие ячейки экранной формы выполняют иллюстративную функцию, а какие необходимы для решения задачи?

8. Как наглядно отобразить в экранной форме ячейки, используемые в конкретной формуле, с целью проверки ее правильности?

9. Поясните общий порядок работы с окном "Поиск решения".

10. Каким образом можно изменять, добавлять, удалять ограничения в окне "Поиск решения"?

11. Какие сообщения выдаются в MS Excel в случаях: успешного решения задачи ЛП; несовместности системы ограничений задачи; неограниченности ЦФ?

12. Объясните смысл параметров, задаваемых в окне "Параметры поиска решения".

13. Каковы особенности решения в MS Excel целочисленных задач ЛП?

14. Каковы особенности решения в MS Excel двухиндексных задач ЛП?

15. Каковы особенности решения в MS Excel задач ЛП с булевыми переменными?

## ЗАДАЧА 2. ОДНОИНДЕКСНЫЕ ЗАДАЧИ ЛИНЕЙНОГО ПРОГРАММИРОВАНИЯ

#### Постановка задачи

Мебельный комбинат выпускает книжные полки А из натурального дерева со стеклом, полки В<sub>1</sub> из полированной ДСП (древесно-стружечной плиты) без стекла и полки В2 из полированной ДСП со стеклом. Габариты полок А, В1 и В2 следующие: длина 1100 (d) мм, ширина 250 (w) мм, высота 300 (h) мм (рис.2.2). Размер листа ДСП  $2 \times 3$  м.

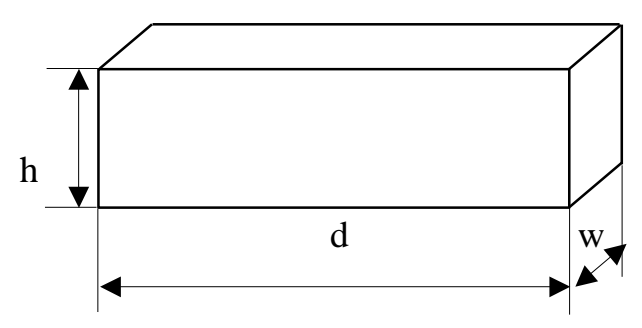

Рис.2.2. Габариты полок, выпускаемых мебельным комбинатом

При изготовлении полок А выполняются следующие работы: столярные, покрытие лаком, сушка, резка стекла, упаковка. Все операции, производимые в ходе столярных работ и упаковки, выполняются вручную. Полки В<sub>1</sub> и В<sub>2</sub> поставляются в торговую сеть в разобранном виде. За исключением операции упаковки, все остальные операции (производство комплектующих полки, резка стекла) при изготовлении полок В1 и В2, выполняются на специализированных автоматах.

Трудоемкость столярных работ по выпуску одной полки А составляет 4 (Тр1) ч. Производительность автомата, покрывающего полки А лаком - 10 ( $\Pi$ р<sub>1</sub>) полок в час, автомата, режущего стекло – 100 ( $\Pi$ р2) стекол в час. Сменный фонд времени автомата для покрытия лаком – 7 (**ФВ1**) ч, автомата для резки стекла – 7,5 (**ФВ2**) ч. Сушка полок, покрытых лаком, происходит в течение суток в специальных сушилках, вмещающих 50 (**V1**) полок. На упаковку полки А требуется 4 (**Тр2**) минуты. В производстве полок заняты 40 (**Р1**) столяров и 14 (**Р2**) упаковщиков.

Производительность автомата, производящего комплектующие полок  $B_1$  и  $B_2$ , равна 3 (**Пр3**) полки в час, а его сменный фонд времени равен 7,4 (**ФВ3**) ч, трудоемкость упаковочных работ составляет 8 (**Тр3**) мин для полки В1 и 10 (**Тр4**) мин для полки В2.

От поставщиков комбинат получает в месяц 400 (**Z1**) листов полированной ДСП, 230 (**Z2**) листов ДВП (древесно-волокнистой плиты), а также 260 (**Z3**) листов стекла. Из каждого листа ДВП можно выкроить 14 ( $K_1$ ) задних стенок полок  $B_1$  и  $B_2$ , а из каждого листа стекла – 10 (**K**<sub>2</sub>) стекол для полок А и В<sub>2</sub>.

Склад готовой продукции может разместить не более 350 (**V2**) полок и комплектов полок, причем ежедневно в торговую сеть вывозится в среднем 40 (**N**) полок и комплектов. На начало текущего месяца на складе осталось 100 (**Ост**) полок, произведенных ранее. Себестоимость полки А равна 205 (**C1**) руб., полки В без стекла – 142 (**C2**) руб., со стеклом – 160 (**С3**) руб.

Маркетинговые исследования показали, что доля продаж полок обоих видов со стеклом составляет не менее 60% (**Д**) в общем объеме продаж, а емкость рынка полок производимого типа составляет около 5300 (**V3**) штук в месяц. Мебельный комбинат заключил договор на поставку заказчику 50 (3) полок типа В<sub>2</sub> в текущем месяце.

Составьте план производства полок на текущий месяц. Известны цены реализации полок: полка А – 295 (**Ц1**) руб., полка В без стекла – 182 (**Ц2**) руб., полка В со стеклом – 220 (**Ц3**) руб.

#### 2. ПРИМЕРНЫЕ ВОПРОСЫ НА ЗАЩИТУ ЗАДАЧИ

1. Что такое распределительная задача, общая распределительная задача?

- 2. Что такое математическое и линейное программирование?
- 3. Какова общая форма записи модели ЛП?
- 4. Что такое допустимое и оптимальное решения?
- 5. Каковы основные этапы построения математической модели ЛП?

6. Каков экономический смысл и математический вид ЦФ задачи о производстве полок?

7. Как можно классифицировать ограничения задачи о полках по их экономическому смыслу?

8. Чем отличается построение ограничений, использующих данные о трудоемкости и производительности работ?

9. Объясните способ построения каждого конкретного ограничения задачи о полках.

10. Каким образом решается задача оптимального раскроя листов ДСП?

11. Каким образом единицы измерения параметров задачи используются для выявления ошибок построения ограничений?

2.5. ВАРИАНТЫ

Таблица 2.1

# Исходные данные вариантов задач к лабораторной работе №2 **Исходные данные вариантов задач к лабораторной работе №2**

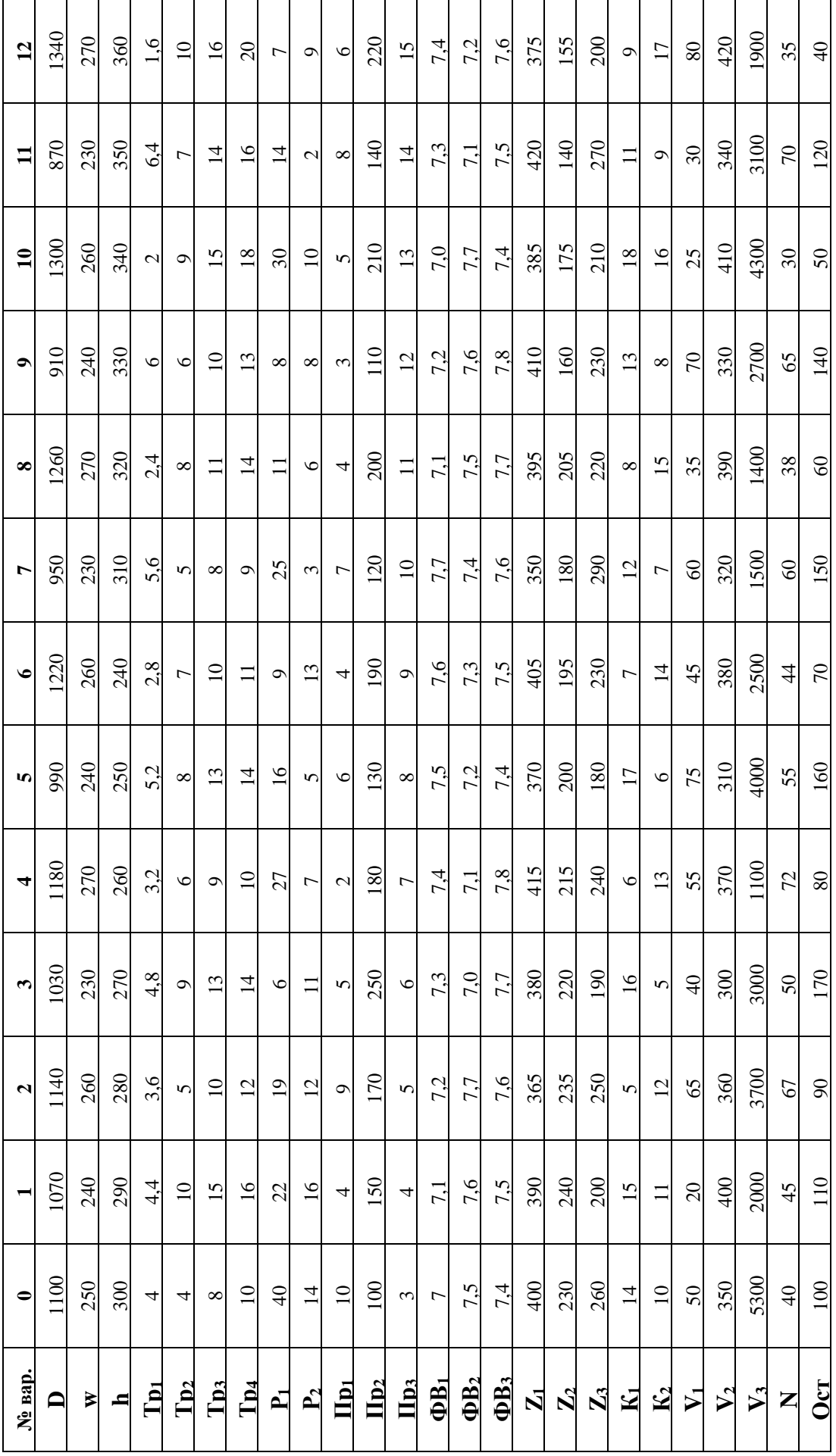

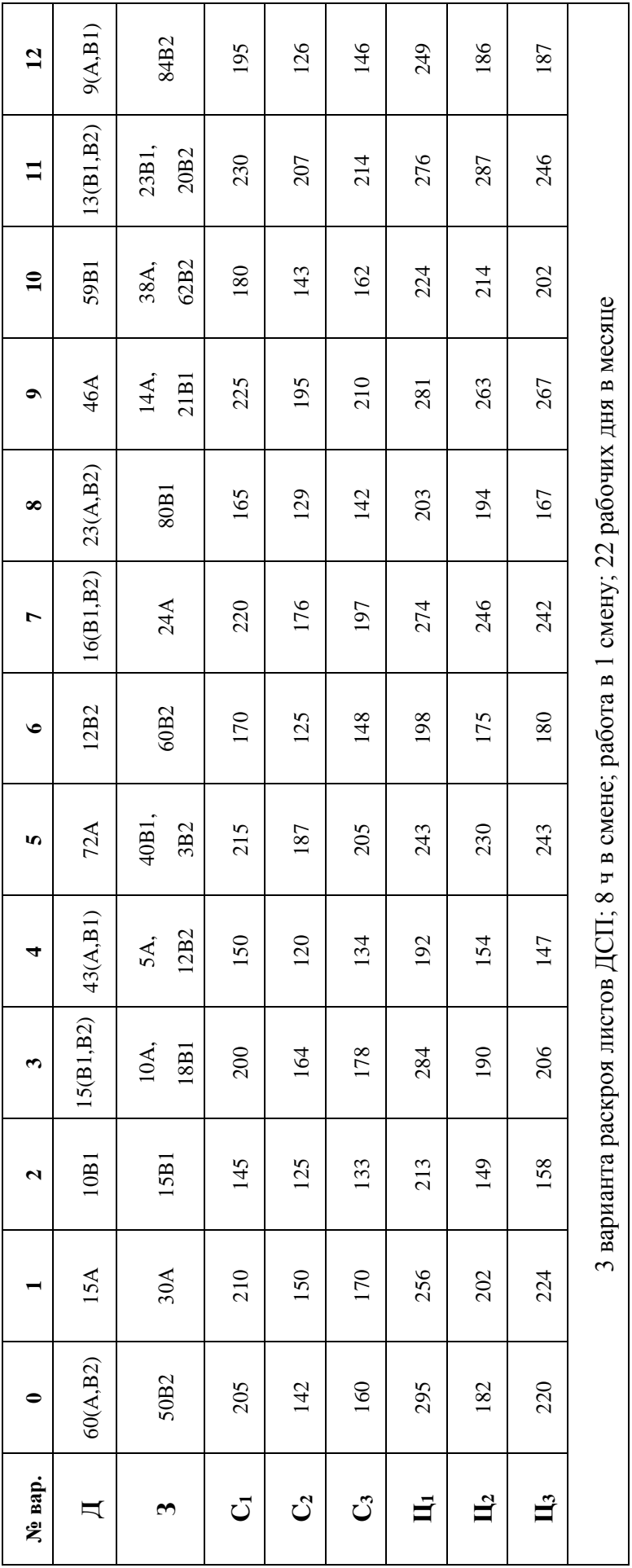

Продолжение табл.2.1

Продолжение табл.2.1

#### ЗАДАЧА №3. СТАНДАРТНАЯ ТРАНСПОРТНАЯ ЗАДАЧА *Постановка задачи*

На складах хранится мука, которую необходимо завезти в хлебопекарни. Номера складов и номера хлебопекарен выбираются в соответствии с вариантами табл.4.4. Текущие тарифы перевозки муки [руб./т], ежемесячные запасы муки [т/мес.] на складах и потребности хлебопекарен в муке [т/мес.] указаны в табл.4.5.

При этом необходимо учитывать, что из-за ремонтных работ временно нет возможности перевозить муку с некоторых складов в некоторые хлебопекарни. В табл.4.4 это показано в графе "Запрет перевозки" в формате № склада x № хлебопекарни. Например, «2x3» обозначает, что нельзя перевозить муку со склада №2 в хлебопекарню №3.

Кроме того, необходимо учесть, что некоторые хлебопекарни имеют договоры на гарантированную поставку муки с определенных складов. В табл.4.4 это показано в графе "Гарантированная поставка" в формате № склада x № хлебопекарни = объем поставки. Например, «1x4=40» обозначает, что между складом №1 и магазином №4 заключен договор на обязательную поставку 40 т муки.

Необходимо организовать поставки наилучшим образом, учитывая, что мука хранится и транспортируется в мешках весом по 50 кг.

Таблица 44

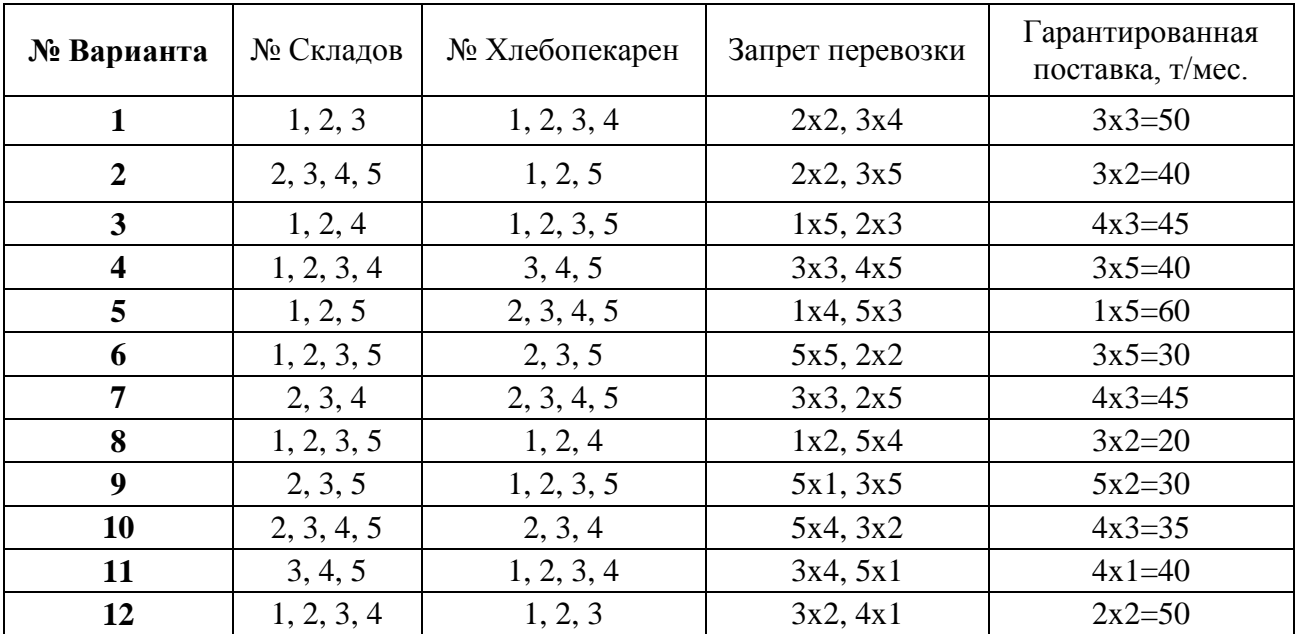

#### *Номера складов, хлебопекарен, запрещенные и гарантированные поставки*

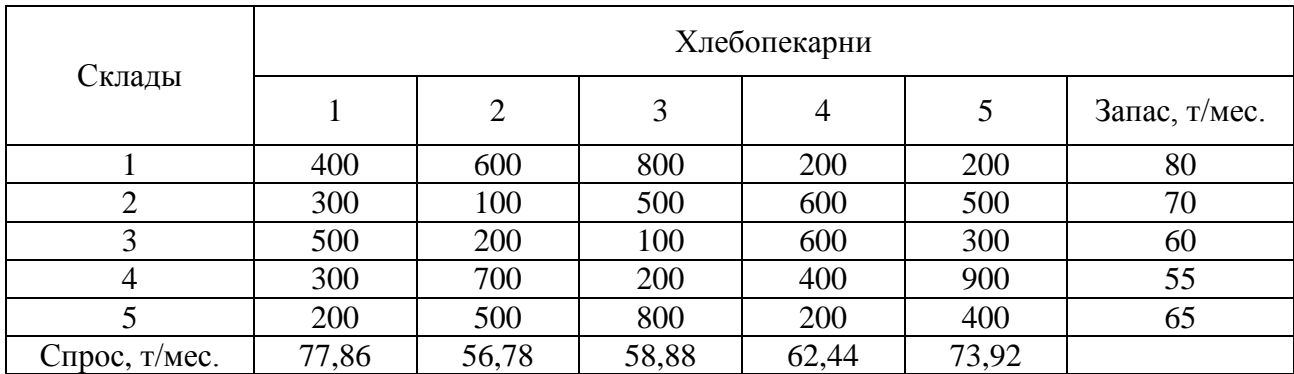

#### *Запасы, потребности и тарифы перевозок*

## 2. ПРИМЕРНЫЕ ВОПРОСЫ НА ЗАЩИТЕ РАБОТЫ

- 1. Что такое задача о размещении?
- 2. Какова постановка стандартной ТЗ?
- 3. Запишите математическую модель ТЗ.
- 4. Перечислите исходные и искомые параметры модели ТЗ.
- 5. Какова суть каждого из этапов построения модели ТЗ?
- 6. Раскройте понятие сбалансированности ТЗ.
- 7. Что такое фиктивные и запрещающие тарифы?

8. В каком соотношении должны находиться величины фиктивных и запрещающих тарифов при необходимости их одновременного использования в транспортной модели?

## ЗАДАЧА 4. О НАЗНАЧЕНИЯХ. ПОСТАНОВКА ЗАДАЧИ О НАЗНАЧЕНИЯХ

Отдел кадров предприятия устроил конкурсный набор специалистов на две вакантные должности. На эти новые места (НМ) претендуют 3 прежних сотрудника (ПС), уже работающие в других отделах, и 4 новых сотрудника (НС). Номера новых сотрудников, новых и прежних мест выбираются по вариантам из табл.5.2. Номера прежних мест являются номерами прежних сотрудников.

Отдел кадров оценил по десятибалльной шкале компетентность новых сотрудников (табл.5.3) и прежних сотрудников (табл.5.4) для работы и на новых местах, и на прежних местах (ПМ), то есть занимаемых прежними сотрудниками. Необходимо учесть, что руководство предприятия, во-первых, предпочитает, чтобы прежние сотрудники не претендовали на места друг друга, и, во-вторых, не намерено увольнять прежних сотрудников.

Необходимо распределить сотрудников по должностям наилучшим образом. РЕКОМЕНДАЦИИ К РЕШЕНИЮ ЗАДАЧИ О НАЗНАЧЕНИЯХ

1. Процесс приведения задачи о назначениях к сбалансированному виду имеет свои особенности по сравнению с ТЗ. Если условие сбалансированности задачи (4.2) не выполняется из-за нехватки работ или исполнителей в количестве  $\rm{k}_{ab}$ , то для создания баланса надо ввести такое же количество  $\rm{k}_{ab}\,$  фиктивных строк или столбцов.

2. Особенностью решения данной задачи является моделирование системы предпочтений, сложившейся у руководства предприятия по описанному в условии задачи кадровому вопросу.

3. В задаче о назначениях увольнение прежнего сотрудника или непринятие на работу нового сотрудника моделируется попаданием единицы в фиктивный столбец матрицы решений задачи, поэтому для запрещения или разрешения таких ситуации необходимо использовать соответствующие "тарифы".

4. Значения "тарифов" с $_{ij}^3$  выбираются в зависимости от направления оптимизации ЦФ задачи о назначениях  $(L(X) \rightarrow max$  или  $L(X) \rightarrow min$  ). При этом руководствуются принципом "невыгодности" запрещенных назначений. Так, если  $L(X)$  – это общая компетентность работников, то в качестве запрещающих надо выбирать нулевые компетентности  $c_{ij}^3$ . А если  $L(X)$  – это общее время прохождения машинами транспортных маршрутов, то в качестве запрещающих надо выбирать значения  $c_{ij}^3$ , превосходящие по величине максимальные реальные значения  $\mathbf{c}_{ij}$ .

5. При решении задач о назначении в Excel необходимо учитывать, что переменные х<sub>іј</sub> являются булевыми.

#### ВАРИАНТЫ

Таблица 5.2

*Номера сотрудников и мест их работы для конкретного варианта*

| $N_{2}$  | Новые сотрудники | Места работы прежних | Новые места |
|----------|------------------|----------------------|-------------|
| варианта | ΉC               | сотрудников (ПМ)     | HМ          |
|          |                  | .                    |             |

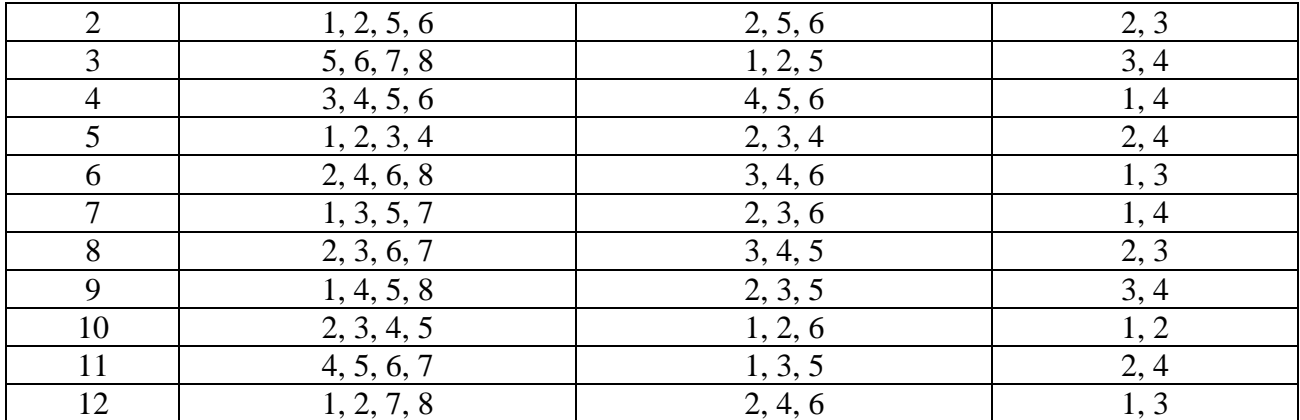

#### Таблица 5.3

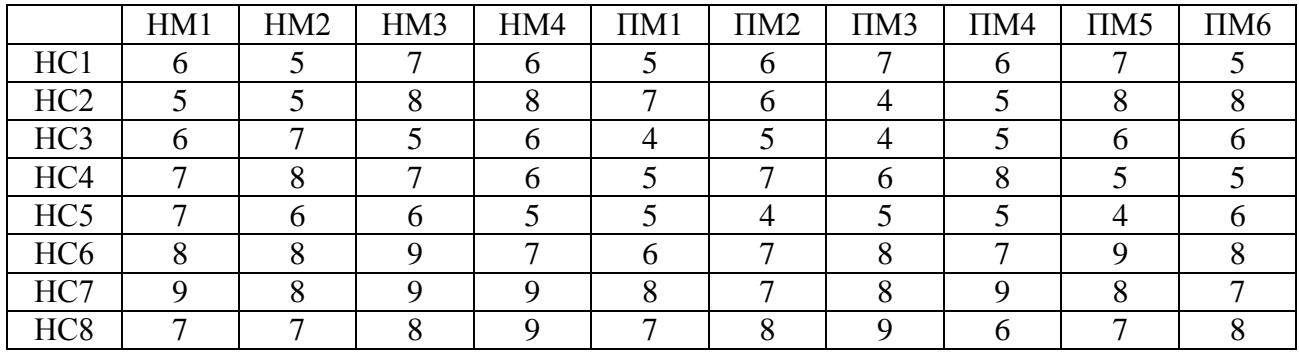

#### *Компетентность новых сотрудников*

#### *Таблица 5.4*

#### *Компетентность прежних сотрудников*

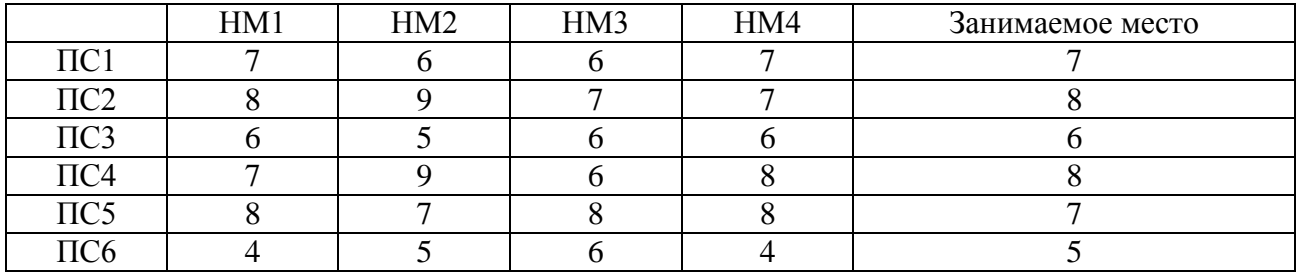

#### ПРИМЕРНЫЕ ВОПРОСЫ НА ЗАЩИТЕ РАБОТЫ

1. Какова постановка задачи о назначениях?

2. В чем отличие модели задачи о назначениях от модели ТЗ?

3. Каковы исходные и искомые параметры задачи о назначениях?

4. Запишите математическую модель задачи о назначениях.

5. Как записать модель задачи о назначениях, подразумевающую максимизацию ЦФ, в виде (5.1)?

6. Каким образом в модели задачи о назначениях можно запретить конкретное назначение?

7. В чем особенности процесса приведения задачи о назначениях к сбалансированному виду?

8. Поясните модель задачи о назначениях, построенную по заданному варианту.

#### ЗАДАЧА 5. ОРГАНИЗАЦИЯ ОПТИМАЛЬНОЙ СИСТЕМЫ СНАБЖЕНИЯ

#### ПОСТАНОВКА ЗАДАЧИ

По заказу пяти потребителей А, Б, В, Г, Д на четырех предприятиях-изготовителях производится продукция. В процессе доставки к потребителям продукция может храниться на трех оптовых базах. Существуют следующие три способа организации снабжения потребителей продукцией:

1) ИЗГОТОВИТЕЛЬ  $\rightarrow$  ОПТОВАЯ БАЗА  $\rightarrow$  ПОТРЕБИТЕЛЬ,

то есть вся продукция, произведенная изготовителями, сначала складируется на оптовых базах и только потом развозится потребителям;

2) ИЗГОТОВИТЕЛЬ → ПОТРЕБИТЕЛЬ,

то есть вся продукция, произведенная изготовителями, напрямую доставляется потребителям, минуя оптовые базы;

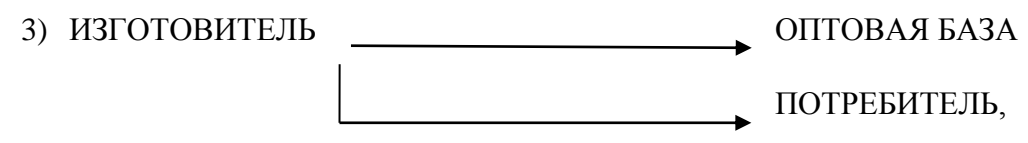

то есть продукция, произведенная изготовителем, доставляется к потребителям частично напрямую, а частично транзитом через оптовые базы.

Необходимо выбрать оптимальный способ организации снабжения потребителей продукцией предприятий-изготовителей.

#### ВАРИАНТЫ

Ежемесячный спрос на продукцию [шт.], емкость оптовых баз [шт.] и тарифы [руб./шт.] за доставку продукции с оптовых баз к потребителям приведены в табл.6.1. Ежемесячные объемы производства [шт.], емкость оптовых баз [шт.] и суммарные затраты [руб./шт.] на производство и доставку продукции от изготовителей к оптовым базам приведены в табл.6.2. Ежемесячные объемы производства [шт.], спрос на продукцию [шт.] и суммарные затраты [руб./шт.] на производство и доставку продукции от изготовителей к потребителям приведены в табл.6.3. Номер варианта состоит из двух цифр. Первая цифра (0 или 1) выбирается в табл.6.1 и 6.3 по вертикали, а в табл.6.2 – по горизонтали. Вторая цифра (0, 1, 2, 3, 4, 5, 6) выбирается в табл.6.1 и 6.3 по горизонтали, а в табл.6.2 – по вертикали. Таким образом, номера вариантов имеют вид 01, 02, …, 06, 11, 12, …, 16.

Таблица 6.1

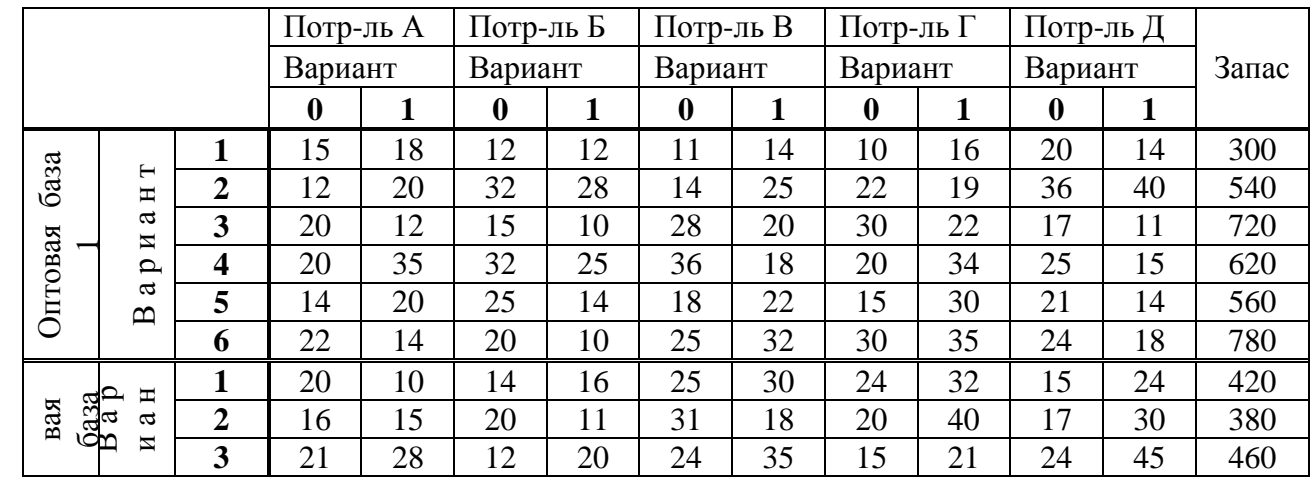

*Параметры перевозок из оптовых баз к потребителям*

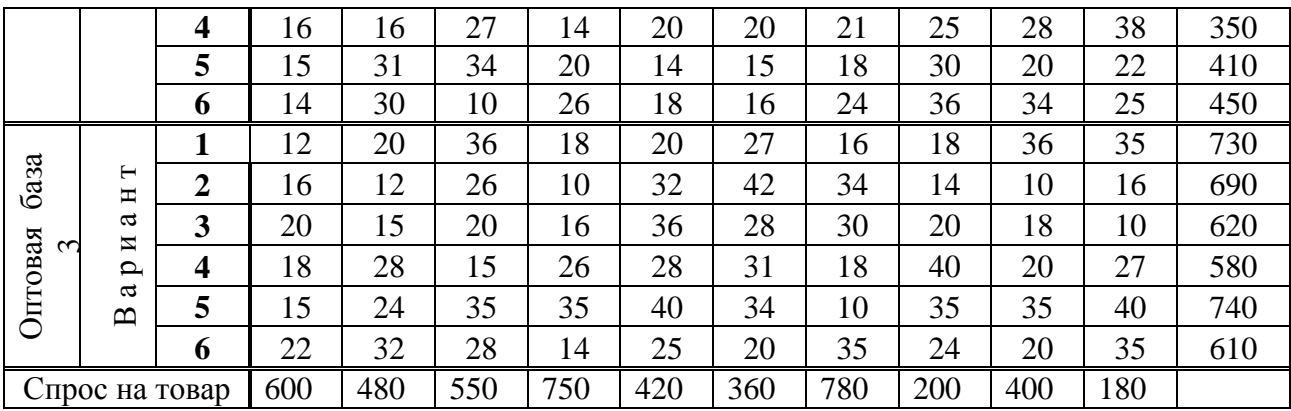

# ЗАЩИТА РАБОТЫ

Защита работы заключается в пояснении:

- транспортных таблиц каждого способа организации перевозок;
- результатов решения задачи.

Таблица 6.2

Параметры перевозок от изготовителей к оптовым базам *Параметры перевозок от изготовителей к оптовым базам*

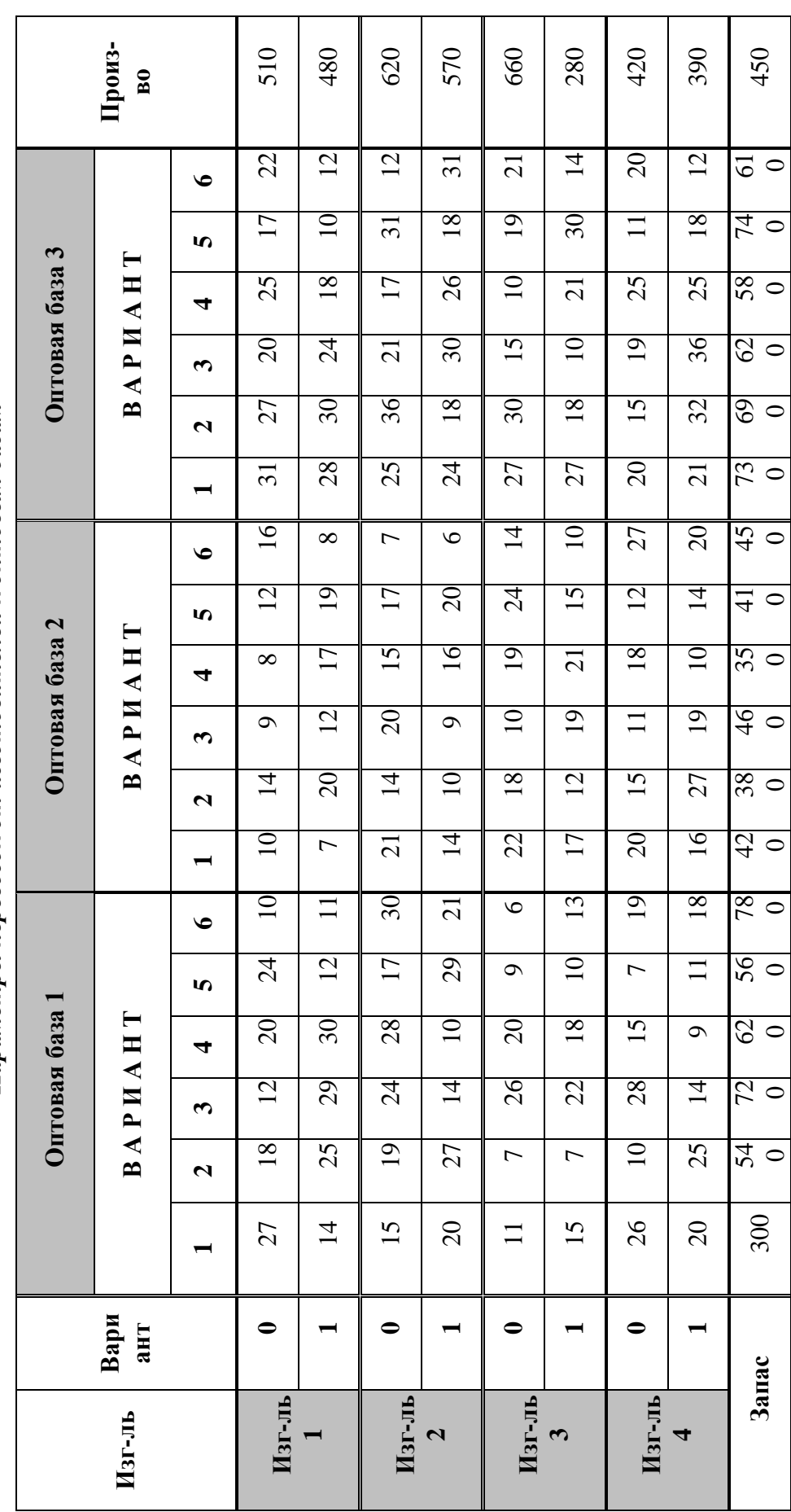

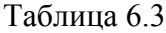

|                               |                                                                                                   | Потр-ль А               |                | Потр-ль Б        |                | Потр-ль В        |                 | $\Pi$ отр-ль $\Gamma$ |                 |                  | Потр-ль Д    |                 |     |
|-------------------------------|---------------------------------------------------------------------------------------------------|-------------------------|----------------|------------------|----------------|------------------|-----------------|-----------------------|-----------------|------------------|--------------|-----------------|-----|
|                               |                                                                                                   | Вариант                 |                | Вариант          |                | Вариант          |                 | Вариант               |                 | Вариант          |              | Произ-во        |     |
|                               |                                                                                                   | $\boldsymbol{0}$        | $\mathbf{1}$   | $\boldsymbol{0}$ | $\mathbf{1}$   | $\boldsymbol{0}$ | $\mathbf{1}$    | $\boldsymbol{0}$      | $\mathbf{1}$    | $\boldsymbol{0}$ | $\mathbf{1}$ |                 |     |
| Изготовитель                  | $\vdash$<br>Ξ<br>ß<br>И<br>$\mathbf{p}$<br>$\mathfrak{a}$<br>$\mathbf{\Omega}$                    | $\mathbf{1}$            | 10             | $\overline{2}$   | $\overline{2}$ | 12               | $\mathbf{1}$    | 14                    | 10              | 6                | 20           | 14              | 510 |
|                               |                                                                                                   | $\overline{2}$          | 26             | 37               | 12             | 45               | 10              | 24                    | 39              | 14               | 35           | 42              | 200 |
|                               |                                                                                                   | $\overline{\mathbf{3}}$ | 11             | 28               | 6              | 10               | 18              | 20                    | 22              | 34               | 16           | 14              | 550 |
|                               |                                                                                                   | $\overline{\mathbf{4}}$ | 25             | 8                | 12             | 17               | 5               | 40                    | 25              | 32               | 38           | 30              | 720 |
|                               |                                                                                                   | 5                       | 24             | 14               | 27             | 40               | 48              | 35                    | $\overline{21}$ | 30               | 12           | 40              | 200 |
|                               |                                                                                                   | 6                       | 16             | 24               | 14             | 30               | 42              | 50                    | 35              | 22               | 30           | 52              | 420 |
| Изготовитель<br>$\mathcal{C}$ |                                                                                                   | $\mathbf{1}$            | 24             | $8\,$            | 18             | 30               | 20              | 35                    | 14              | 40               | 26           | 30              | 400 |
|                               | $\overline{\mathbf{I}}$<br>Η                                                                      | $\overline{2}$          | 10             | 12               | 50             | 58               | $\overline{8}$  | 58                    | 20              | 58               | 48           | 26              | 800 |
|                               | $\mathfrak{a}$<br>И<br>$\mathbf{p}$<br>a<br>$\mathbf{\Omega}$                                     | $\overline{\mathbf{3}}$ | 32             | 16               | 45             | 34               | 10              | 16                    | 32              | 8                | 25           | 16              | 250 |
|                               |                                                                                                   | $\overline{\mathbf{4}}$ | 26             | 35               | 42             | 52               | 35              | 30                    | 30              | 22               | 38           | 20              | 480 |
|                               |                                                                                                   | 5                       | 16             | 20               | 30             | 38               | 26              | 48                    | 50              | 50               | 48           | 52              | 900 |
|                               |                                                                                                   | 6                       | 20             | 12               | 48             | 44               | 30              | 22                    | 25              | 18               | 15           | 20              | 420 |
| Изготовитель<br>$\infty$      | $\vdash$<br>Η<br>a<br>И<br>$\mathbf{p}$<br>$\mathbf{\tilde{d}}$<br>$\mathbf{\Omega}$              | $\mathbf{1}$            | 32             | 28               | 54             | 40               | 16              | 28                    | 28              | 24               | 10           | 20              | 460 |
|                               |                                                                                                   | $\overline{2}$          | 10             | 30               | 60             | 30               | 20              | 35                    | 38              | 50               | 44           | 28              | 650 |
|                               |                                                                                                   | $\overline{\mathbf{3}}$ | $\overline{8}$ | 24               | 25             | 21               | $\overline{52}$ | 42                    | 50              | 48               | 48           | $\overline{22}$ | 800 |
|                               |                                                                                                   | $\overline{\mathbf{4}}$ | 15             | 40               | 38             | 28               | 25              | 10                    | 20              | 15               | 12           | 10              | 160 |
|                               |                                                                                                   | 5                       | 18             | 37               | 16             | 32               | 40              | 35                    | 9               | 10               | 25           | 16              | 360 |
|                               |                                                                                                   | 6                       | 26             | 34               | 20             | 46               | 45              | 30                    | 14              | 26               | 24           | 10              | 480 |
| Изготовитель<br>4             | $\vdash$<br>Η<br>$\mathfrak{a}$<br>И<br>$\mathbf{p}$<br>$\mathbf{\tilde{c}}$<br>$\mathbf{\Omega}$ | 1                       | 16             | 41               | 30             | 17               | 55              | 45                    | 45              | 50               | 46           | 30              | 790 |
|                               |                                                                                                   | $\overline{2}$          | 24             | 30               | 24             | 35               | 23              | 28                    | 38              | 30               | 30           | 25              | 510 |
|                               |                                                                                                   | $\overline{\mathbf{3}}$ | 30             | 25               | 37             | 20               | 30              | 32                    | 35              | 28               | 25           | 9               | 560 |
|                               |                                                                                                   | $\overline{\mathbf{4}}$ | 16             | 20               | 18             | 33               | 48              | 50                    | 48              | 52               | 50           | 20              | 800 |
|                               |                                                                                                   | 5                       | 22             | 36               | 10             | 42               | 36              | 48                    | 40              | 48               | 45           | 24              | 700 |
|                               |                                                                                                   | 6                       | 28             | 40               | 40             | 25               | 18              | 20                    | 28              | 16               | 18           | 15              | 400 |
| Спрос на товар                |                                                                                                   | 600                     | 480            | 550              | 750            | 420              | 360             | 780                   | 200             | 400              | 180          |                 |     |

*Параметры перевозок от изготовителей к потребителям*

#### ЗАДАЧА 6. Дополнительная задача. ОПТИМАЛЬНОЕ РАСПРЕДЕЛЕНИЕ ПРОИЗВОДСТВЕННЫХ МОЩНОСТЕЙ

#### ПОСТАНОВКА ЗАДАЧИ РАСПРЕДЕЛЕНИЯ ПРОИЗВОДСТВЕННЫХ МОЩНОСТЕЙ

На АО "Светлана" подготовлены к серийному производству 5 новых изделий  $H_1$ ,  $M_2$ ,  $M_3$ ,  $M_4$ ,  $M_5$ , оптовые цены  $L_j$  которых равны соответственно (46, 27, 40, 35, 23) [руб./шт.]. Производство может быть развёрнуто в четырёх сборочных корпусах  $K_1$ ,  $K_2$ ,  $K_3$ ,  $K_4$ . Затраты в рублях на изготовление j-го изделия в i-м корпусе задаются матрицей  $C = (c_{ij})$ . Предлагается специализировать один (несколько) сборочный корпус, для чего потребуется его дополнительное переоборудование. Затраты на переоборудование в тыс.руб. задаются матрицей  $\mathrm{S}\!=\!(\mathrm{s}_{\mathrm{ij}}).$ 

$$
C = \begin{pmatrix} 8 & 19 & 7 & 21 & 9 \\ 43 & 12 & 40 & 26 & 15 \\ 9 & 18 & 23 & 27 & 20 \\ 21 & 16 & 22 & 13 & 21 \end{pmatrix} (py6./\text{urr.}); S = \begin{pmatrix} 72 & 90 & 134 & 162 & 110 \\ 62 & 80 & 115 & 64 & 55 \\ 77 & 82 & 151 & 78 & 42 \\ 122 & 103 & 52 & 65 & 74 \end{pmatrix} (\text{risc.py6.}).
$$

При выпуске изделий со специализацией затраты  $c_{ij}$  упадут на 15–20% в каждом корпусе. Фонды времени  $F_i$  работы корпусов в плановом периоде равны соответственно 550, 870, 620, 790 часов, план выпуска продукции  $P_j$  в штуках составляет соответственно 6400, 8700, 16 400, 4800, 4600, а трудоёмкость в минутах изготовления одной единицы продукции в соответствующем корпусе задается матрицей  $\mathrm{T=}\big(\mathsf{t_{ij}}\big).$ 

$$
T = \begin{pmatrix} 3,0 & 0,5 & 2,0 & 4,0 & 6,0 \\ 3,6 & 0,6 & 2,4 & 4,8 & 7,2 \\ 6,0 & 1,0 & 4,0 & 8,0 & 12 \\ 7,2 & 1,2 & 4,8 & 9,6 & 14,4 \end{pmatrix} (min/III).)
$$

**Рассмотрите два варианта работы предприятия: без специализации и со специализацией. Выберите наилучший вариант и обоснуйте свой выбор.**

## ВАРИАНТЫ

## Таблица 7.6

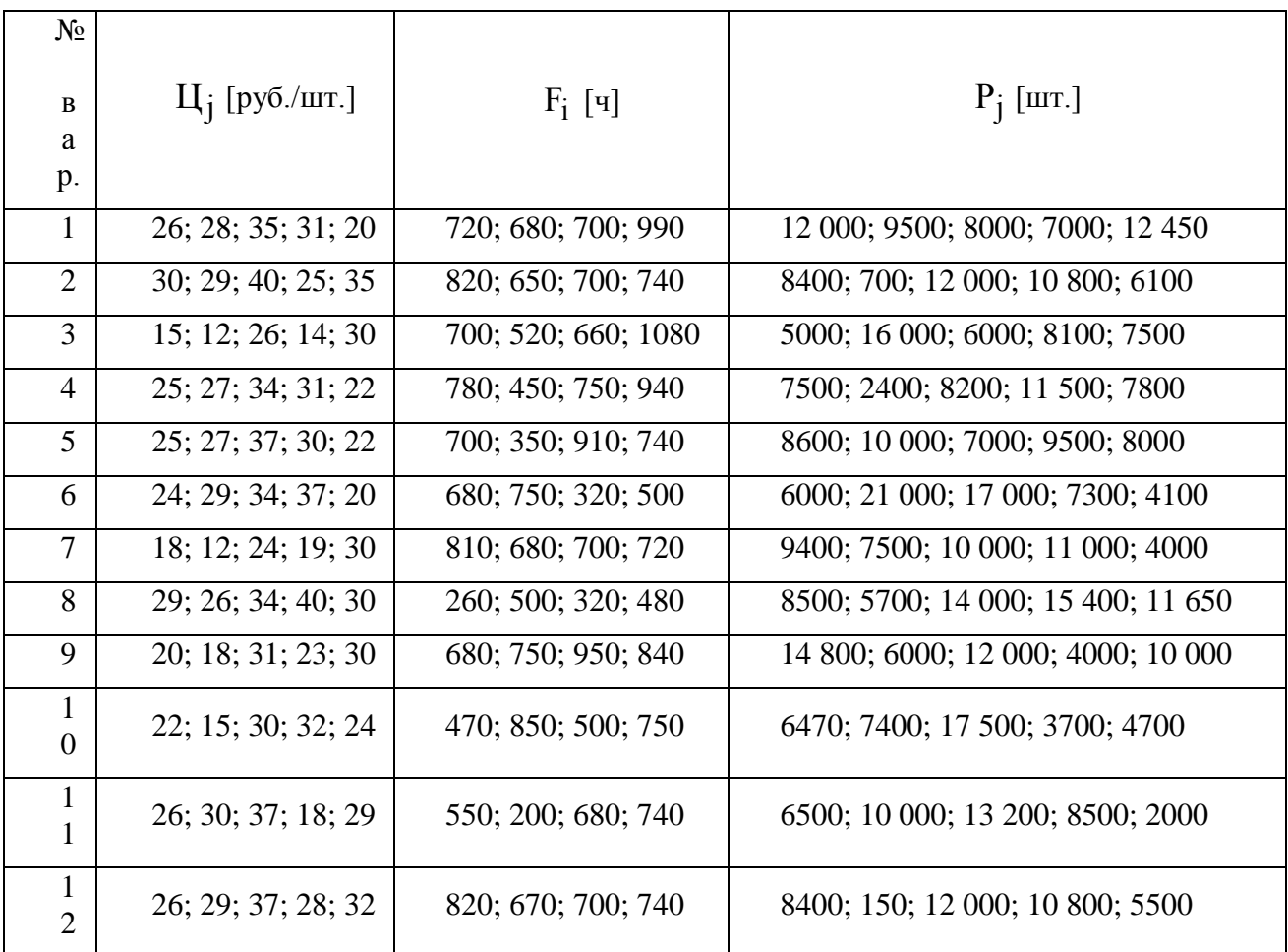

## *Оптовые цены, фонды времени и план выпуска продукции*

Таблица 7.7

*Затраты на производство и трудоемкость выпуска продукции*

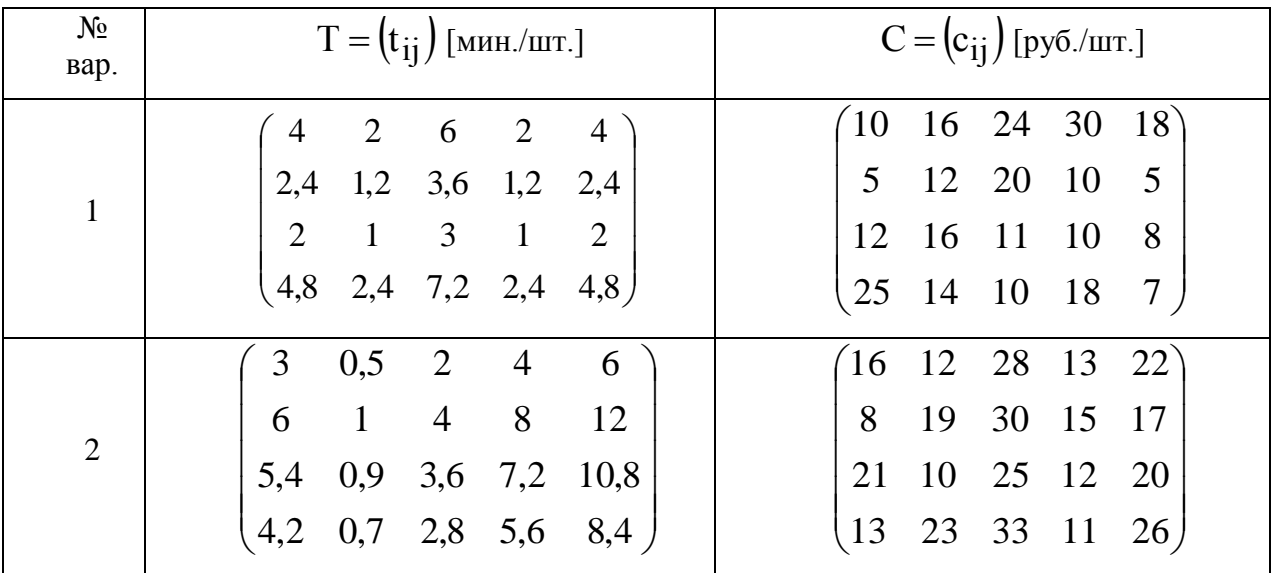

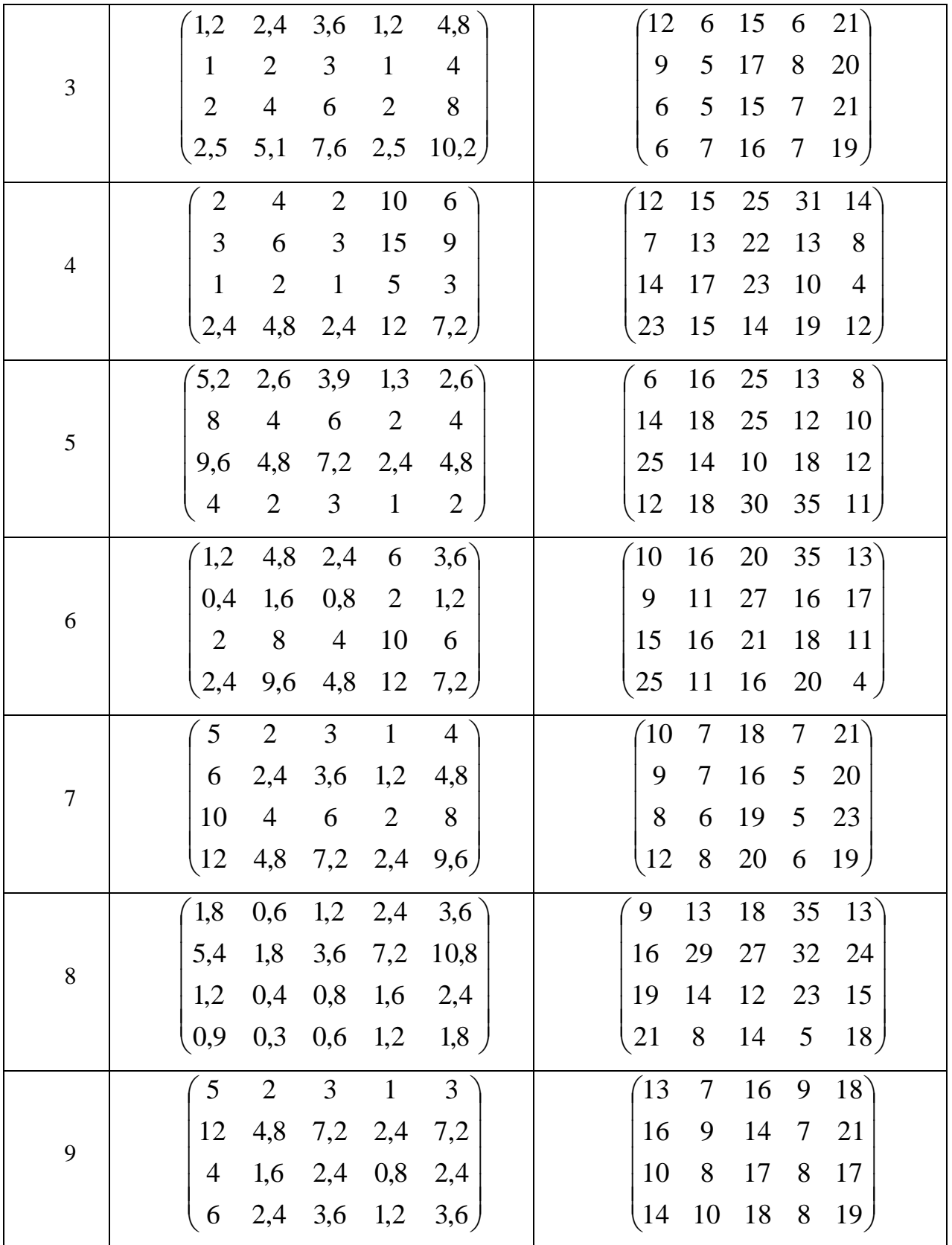

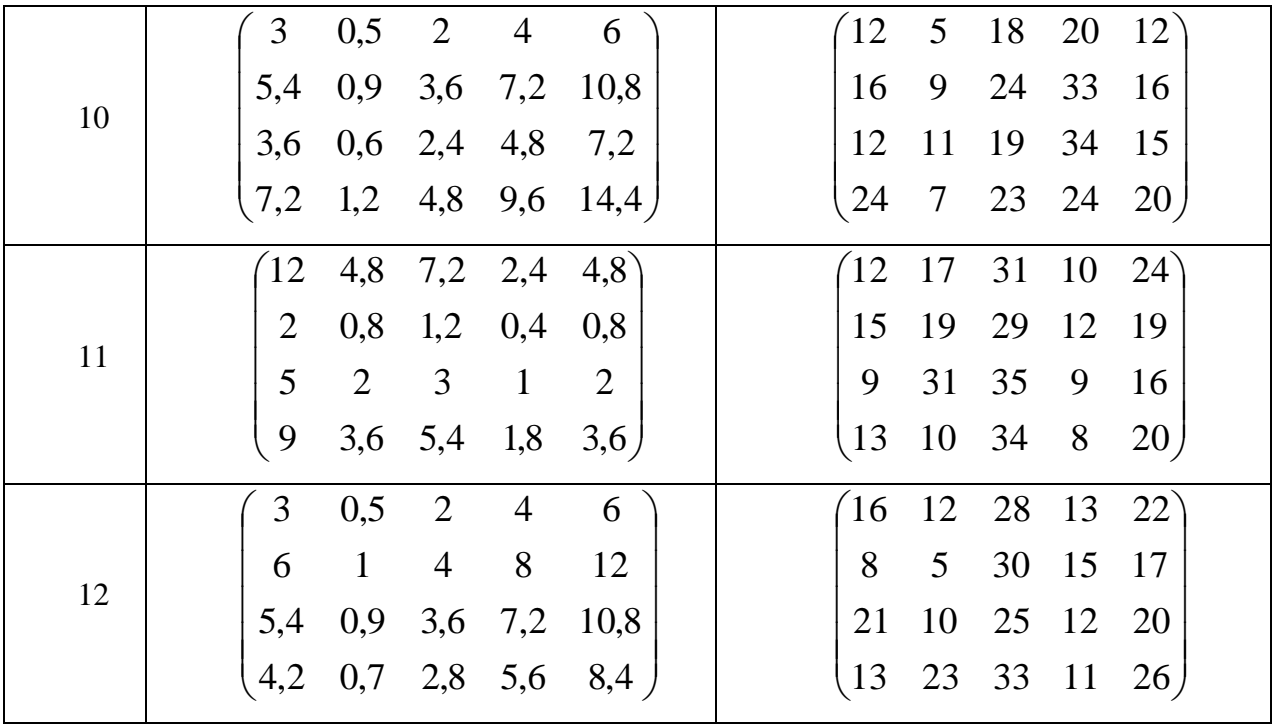

Затраты на переоборудование специализируемых цехов  $S = (s_{ij})$  [тыс.руб.]

равны:

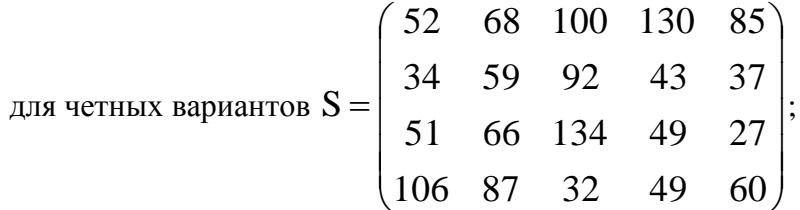

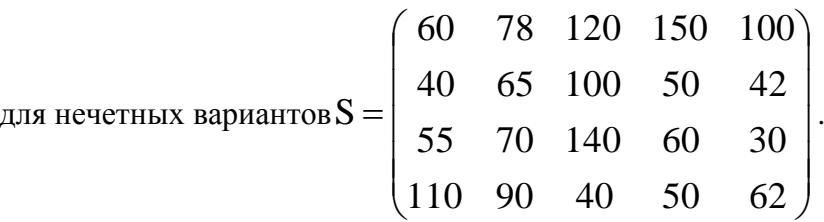

#### ПРИМЕРНЫЕ ВОПРОСЫ НА ЗАЩИТЕ РАБОТЫ

1. Что такое общая РЗ, ее отличие от стандартной транспортной задачи?

2. Каковы исходные и искомые параметры модели двухиндексной общей РЗ?

3. Какой вид имеет модель двухиндексной общей РЗ, каков экономический смысл элементов модели (переменных, ЦФ, ограничений)?

4. Какова суть каждого этапа решения РЗ?

5. Какими соображениями необходимо руководствоваться при выборе корпуса и продукции для специализации?

6. Что является критерием выбора наилучшего варианта работы предприятия (со специализацией и без нее)?

7. Как определяются все расходы, связанные с производством продукции, в каждом из вариантов работы предприятия?

Ниже привелены примеры типовых вопросов тестирования как формы рубежного контроля, заданий для аудиторной самостоятельной работы студента на практических занятиях, типовые задания к практическим работам с индивидуальным заданием.

# Тестовые залания Перечень заданий для оценки уровня сформированности компетенций на этапе «Знание»

Типовой вариант вопросов тестирования по дисциплине «Методы оптимальных решений»

Рубежный контроль по разделу (модулю) № 1

В каком из методов одномерного поиска общее число вычислений функции для  $\left( \frac{1}{2} \right)$ заданной точности требуется выбрать заранее а) метод половинного деления; б) метод Фибоначчи; в) метод золотого сечения;

г) метод локализации оптимума.

 $(2)$ Сколько чисел Золотого сечения возникает в залаче олномерной оптимизации а) одно;  $\delta$ )

два; в) три;

г) четыре.

- 3) Числа золотого сечения подвержены закону:
- а) симметричны относительно середины интервала; б)

находятся в центре интервала; в) находятся за

пределами интервала; г) находятся на концах

интервала.

4) Какой из методов относится к методам последовательного сокращения отрезка унимодальности а) метод Ньютона

б) метод квалратичной аппроксимации в) метод половинного деления г) метод

Ньютона-Рафсона

5) Какой из методов относится к методам с использованием производных

а) метод Ньютона; б)

метод Фибоначчи; в)

метод Розенброка; г)

метол лихотомии

6) Какой из методов относится к методам первого порядка а) метод дихотомии; б) метод наискорейшего градиентного спуска; в) метод конфигураций;

г) метод половинного деления.

- 7) Стратегия выбора точек называется пассивной,
	- если а) Все точки задаются до начала вычислений.

б) Если точки выбираются последовательно с учетом результатов предылуших вычислений.

в) Ни одно из определений не верно.

8) Для функции  $f(x) = 2x^2 - 12x$  найти значения  $x^2$  и  $f(x^2)$  (результаты второй итерации) методом деления отрезка пополам. Начальный интервал неопределенности задан в виде  $L_0 = [0, 10]$ 

a) 
$$
x2^c = 5
$$
  $f(x2^c) = -10$ ,

6)  $x2^c = 1.25$   $f(x2^c) = -11.875$ ,

B)  $x2^c = 2.5$   $f(x2^c) = -17.5$ .<br>9)Для функции  $f(x) = 2x^2 - 12x$ найти  $L \left[ a, b \right]$ методом дихотомии. Начальный интервал неопределенности задан в виде  $L_0 = [0, 10]$ ,  $\varepsilon = 0.2$ ,  $l = 1$ 

- a)  $L_2$  [a<sub>1</sub>, b<sub>1</sub>] = [0;4,9].
- (6)  $L_2$  [a<sub>1</sub>, b<sub>1</sub>] = [0;5,1].
- **B**)  $L_2[a_1,b_1] = [4,9;5,1].$
- 10) Для точек x1 и x2 на отрезке унимодальности [а0, b0] функции  $f(x)$  выполняется условие  $f(x_1) > f(x_2)$ . Чему соответствует меньший отрезок [a], b] с точкой минимума  $x^*$
- a)  $a_1 = a_0 \le x^* \le x_2 = b_1$ . 6)
- $a_1 = x_1 \le x^* \le b_0 = b_1$ . B)  $a_1$
- $= x_1 \le x^* \le x_2 = b_1.$
- 11) Расставьте методы одномерного поиска в порядке уменьшения числа расчетов целевой функции для определения экстремума с точностью а) золотого сечения (3)

б) равномерного поиска (1) в)

- Фибоначчи (4)
- г) половинного деления (2)
- 12) Укажите правильную последовательность реализации методов сокрашения отрезка унимодальности:

а) вычисление значений функции в двух точках внутри отрезка унимодальности; (4) б) определение нового отрезка; (5)

- в) выбор двух точек на начальном отрезке унимодальности; (3) г)
- проверка критерия останова алгоритма; (6)
- д) выбор начального отрезка унимодальности; (1) е)
- задание точности решения. (2)

13) От чего зависит скорость поиска экстремума для одномерных функций

- а) вид целевой функции.
- б) залание начальной точки.
- в) задание точности поиска экстремума.
- 14) grad  $f(X) = 0$  является

а) Необходимым условием экстремума функции. б)

Достаточным условием экстремума функции.

- в) Необходимым и достаточным условием экстремум функции.
- 15) Положительно определенная матрица Tecce соответствует: а) Выпуклой функции.
- б) Вогнутой функции.
- в) Строго выпуклой функции.

19) Если функция строго выпуклая, является ли она выпуклой а) Да.

 $6$ )  $Her$ 

в) Не знаю.

20) Если функция сильно выпуклая, то для нее выполняется условие

a)  $H(x) \ge 0, \forall x \in R^{n}$ . (5)

$$
H(x) > 0, \,\forall x \in R^n.
$$

B)  $H(x) > lE$ ,  $\forall x \in R^{n}$ .

21) Функция называется выпуклой, если

- a) Для любых двух точек  $x^1, x^2 \in \Omega$ <br> $f(\lambda x^1 + (1 \lambda)x^2) \leq \lambda f(x^1) + (1 \lambda)f(x^2)$ . и любого  $\lambda \in [0,1]$  выполнено неравенство
- 6) Для любых двух точек  $x^1, x^2 \in \Omega$ <br>  $f(\lambda x^1 + (1 \lambda)x^2) < \lambda f(x^1) + (1 \lambda)f(x^2)$ . и любого  $\lambda \in [0,1]$  выполнено неравенство
- в) Для любых двух точек  $x^1, x^2 \in \Omega$ и любого  $\lambda \in [0,1]$  выполнено неравенство  $f(\lambda x^1 + (1 - \lambda)x^2) \ge \lambda f(x^1) + (1 - \lambda) f(x^2)$ .
- г) Для любых двух точек  $x^1, x^2 \in \Omega$ и любого  $\lambda \in (0,1)$  выполнено неравенство  $f(\lambda x^{1} + (1 - \lambda)x^{2}) \leq \lambda f(x^{1}) + (1 - \lambda)f(x^{2}).$
- Матрица вторых частных производных функции нескольких переменных  $22)$ носит название а) положительно определенная.

б) отрицательно определенная. в) Гессе.

г) Якоби.

Какая из ниже перечисленных функций не является выпуклой 23)

a)  $x_1^2 + x_2^2$ . 6)  $(x_1 - 2)^2 + x_2^2$ . B)  $x_1^2 + (x_2 - 2)^2$ .  $\Gamma$ ) –  $x_1^2 - x_2^2$ .

24) Какая из ниже перечисленных функций является выпуклой a)  $x_1^2 + x_2^2$ , 6) –

$$
x1^{2} - x2^{2}
$$
.  
\n**(a)**  $- x1^{2} + x2^{2}$ .  
\n**(b)**  $x1^{2} - x2^{2}$ .

25) Какое из перечисленных множеств не является выпуклым a)  $Kpyr$ .

б) Окружность. в)

IIIap.

г) Отрезок.

26) Найти безусловный минимум функции  $f(x) = 4x^2 + 3x^2 - 4x$   $x - 4$ 

- а) Точка минимума имеет координаты  $(-16^3, -8^1)$ .
- б) Точка минимума имеет координаты (16<sup>3</sup> =  $\frac{1}{8}$ 8).

в) Точка минимума имеет координаты  $(-16^3, \frac{1}{8})$ .

г) Точка минимума имеет координаты (16<sup>3</sup>,  $\frac{1}{8}$ ). 27) Какими свойствами обладает данная функция  $f(x) = \overline{4}^{\frac{1}{2}} + x^2$ а) Выпуклая. б) Вогнутая. в) Сильно выпуклая. г) Строго выпуклая. 28) Проверить знакоопределенность матрицы Гессе целевой функции  $f(x) = x_1^3 + x_2^3 - 3x_1x_2$ в точке  $(0,0)$ а) неопределенная. б) положительно определенная. в) отрицательно определенная. г) положительно полуопределенная. д) отрицательно полуопределенная. 29) Ограничение  $g_j(x) \le 0$  называется активным в точке  $x^*$ , если a)  $g_i(x^*) \le 0.5$  g  $j(x^*) \ge 0$ . B) g  $j(x^*)$  $t = 0$ .  $\Gamma$ )  $g_j(x^*) < 0$ . 30) Точками экстремума функции  $f(x) = x^2$  +  $x^2$ на множестве  $X = \{x | x + x, -2 = 0\}$  являются  $a)$   $(1,1)$  - локальный минимум, максимумов нет.  $(0,0)$  – локальный минимум, максимумов нет.  $B(1,1)$  – локальный максимум, минимумов нет. - локальный максимум и  $(0,0)$  - локальный минимум.  $(r)$   $(1,1)$ 31) Точками экстремума функции  $f(x) = x1 + x2$  на множестве  $X = \{x \mid x^2 + x2^2 - 2 = 0\}$  являются - локальный максимум. a)  $(1,1)$  $(6)(-1,-1)$  – локальный минимум. - локальный максимум и  $(-1,-1)$  - локальный минимум.  $B(1,1)$ 

г) (1,1) - локальный минимум и (-1,-1) – локальный максимум.<br>32) Точками экстремума функции  $f(x) = x^2 + x^2$ на множестве  $X = \{x | x + x^{-2} - 2 \le 0\}$  являются

а) (1,1) - условный локальный минимум, максимумов нет. б)

(0,0) - условный локальный минимум, максимумов нет. в)

 $(1,1)$  – условный локальный максимум, минимумов нет.

 $\Gamma$ )  $(1,1)$  – условный локальный максимум и  $(0,0)$  – локальный минимум.

33) Точками экстремума функции  $f(x) = x_1 + x_2$  на множестве  $X = \{x | x^2 + x_2^2 - 1 \le 0\}$  являются

- а)  $(-\sqrt{2})$   $\frac{1}{2}$   $\frac{1}{2}$   $\frac{1}{2}$  локальный минимум, максимумов нет. б) ( $\sqrt{2}$ ,  $\sqrt{2}$   $\sqrt{2}$ в)  $\left(\sqrt{2}, \frac{2}{\sqrt{2}}\right)$  – локальный максимум, минимумов нет.
- локального максимума и минимума нет.  $\Gamma$ )

#### Рубежный контроль по разделу (модулю) № 2

- 34) Что такое задача линейного программирования?
	- а) Составление программ без разветвлений.
	- б) Решение систем линейных алгебраических уравнений. в)
	- Безусловная минимизация линейных функций.
	- г) Минимизация линейных функций при наличии ограничений.
- Где достигается минимум в задаче линейного программирования? а)  $35)$ Внутри допустимого множества решений.
	- б) В точке равенства нулю градиента.
	- в) В крайней точке множества лопустимых решений.
	- г) В изолированной точке множества допустимых решений.
	- Как перейти от ограничения в виде неравенства к ограничению в виде равенства? а) Изменить знак неравенства на знак равенства.
		- б) Ввести дополнительную переменную со знаком, зависящим от типа неравенства. в) Изменить знак ограничений на обратный.

 $f(x) = -x_1 + x_2 \rightarrow \min$ 

 $36)$ 

37) Решением задачи  $x_1 + x_2 \le 1$ , является  $x1 \ge 0, x2 \ge 0$ 

а) точка с координатами (0,1). б) точка с r<br>Moon Tijliata Mi  $(0,0)$  $\mathbf{r}$ 

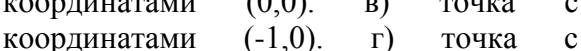

```
координатами (1,0).
```
 $f(x) = -x_1 + x_2 \rightarrow \max$ 

38) Решением задачи $x_1 + x_2 \le 1$ , является

 $x1 \ge 0, x2 \ge 0$ 

```
а) точка с координатами (0,1).
```
- б) точка с координатами  $(0,0)$ .
- точка с координатами (-1,0).  $B)$
- г) точка с координатами  $(1,0)$ .

39) Сколько решений имеет задача  $f(x) = -x_1 - x_2 \rightarrow \min$ 

## $x1 \geq 1$ ,  $x2 \geq 1$

- не имеет решений, так как множество допустимых решений не ограничено. a)
- не имеет решений, так как множество допустимых решений пусто.  $\sigma$
- точка с координатами (1,1).  $B)$
- бесконечное множество решений.  $\Gamma$ )

 $f(x) = -x_1 - x_2 \rightarrow \max$ 40) Решением задачи  $-x_1 + 2x_2$  ≥ 4, является ответ:  $3x1 + 2x2 \le 14$ 

 $x_1 \geq 0, x_2 \geq 0$ 

а) не имеет решений, так как множество допустимых решений не ограничено. б) не имеет решений, так как множество допустимых решений пусто.

в) точка с координатами (2,5; 3,25). г) точка с

координатами (3,25; 2,5).

 $f(x) = x1 - x2 \rightarrow \text{max}$ 41) Решением задачи  $-x1 + 2x2$  ≥ 4, является ответ  $3x_1 + 2x_2 \le 14$ ,

 $x_1 \geq 0, x_2 \geq 0$ 

а) точка с координатами (2,5; 3,25).

б) не имеет решений, так как множество допустимых решений пусто.

в) не имеет решений, так как множество допустимых решений задачи не ограничено.  $\Gamma$ ) точка с координатами (3,25; 2,5).

 $f(x) = x_1 + x_2 \rightarrow \max$ 

42) Для задачи

 $x_1^2 - x_2 \le 1$ ,  $x_1 - 2x_2 \le 1$ ,

<sup>1</sup> *<sup>x</sup>*<sup>2</sup> 1, построена последняя симплекс-таблица

 $x_1 \geq 0, x_2 \geq 0$ 

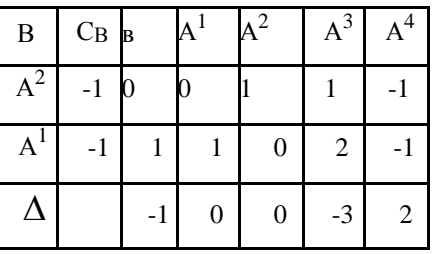

По ней решение задачи определяется как:

а) точка с координатами (-1;-1).

б) не имеет решений, так как множество допустимых решений пусто. в) не имеет решений, так как функция не ограничена.

 $\Gamma$ ) точка с координатами (1;1).

43) Продолжить решение задачи и записать ответ, начиная с симплекс-таблицы:

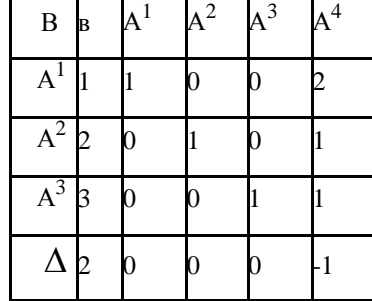

а) точка с координатами (1;2;3) и значением функции, равной 2.

б) не имеет решений, так как множество допустимых решений пусто. в) не имеет решений, так как функция не ограничена.

г) точка с координатами (3;2;1) и значением функции, равной 2. 44) Продолжить решение задачи, начиная с симплекс-таблицы:

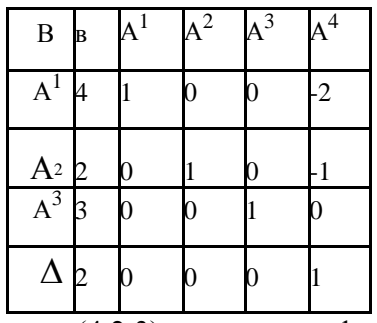

a) точка с координатами (4;2;3) и значением функции, равной 2.

б) не имеет решений, так как множество допустимых решений пусто. в) не имеет решений, так как функция не ограничена.

точка с координатами (3;2;4).  $\Gamma$ )

45) Продолжить решение задачи, начиная с симплекс-таблицы:

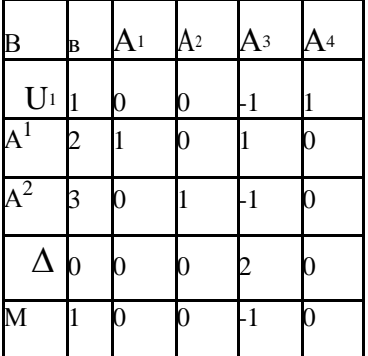

а) точка с координатами  $(1,2,3)$  и значением функции, равной 0.

б) не имеет решений, так как множество допустимых решений пусто.

в) не имеет решений, так как функция не ограничена.

г) точка с координатами  $(3;2;1)$ .

$$
f(x) = 4x1 + 2x2 \rightarrow \max
$$
  
x1 + x2 \le 6,  
x1 \le 4. \qquad \text{R备}

46) Двойственной задачей к данной  $x_1 \leq 4$ ,

$$
2x_1 + x_2 \le 12,
$$
  
\n
$$
x_1 \ge 0, x_2 \ge 0
$$
  
\n
$$
F(x) = 6u_1 + 4u_2 + 12u_3 \rightarrow \min
$$
  
\n
$$
F(x) = 6u_1 + 4u_2 + 12u_3 \rightarrow \min
$$
  
\n
$$
F(x) = 6u_1 + 4u_2 + 12u_3 \rightarrow \min
$$
  
\n
$$
u_1 + u_2 + 2u_3 \ge 4,
$$
  
\n
$$
u_1 + u_3 = 2,
$$
  
\n
$$
u_1 \ge 0, u_2 \ge 0, u_3 \ge 0
$$
  
\n
$$
F(x) = 6u_1 + 4u_2 + 12u_3 \rightarrow \min
$$
  
\n
$$
F(x) = 6u_1 + 4u_2 + 12u_3 \rightarrow \min
$$
  
\n
$$
F(x) = 6u_1 + 4u_2 + 12u_3 \rightarrow \min
$$
  
\n
$$
F(x) = 6u_1 + 4u_2 + 12u_3 \rightarrow \min
$$
  
\n
$$
F(x) = 6u_1 + 4u_2 + 12u_3 \rightarrow \min
$$
  
\n
$$
F(x) = 6u_1 + 4u_2 + 12u_3 \rightarrow \min
$$
  
\n
$$
F(x) = 6u_1 + 4u_2 + 12u_3 \rightarrow \min
$$
  
\n
$$
F(x) = 6u_1 + 4u_2 + 12u_3 \rightarrow \min
$$
  
\n
$$
F(x) = 6u_1 + 4u_2 + 12u_3 \rightarrow \min
$$
  
\n
$$
F(x) = 6u_1 + 4u_2 + 12u_3 \rightarrow \min
$$
  
\n
$$
F(x) = 6u_1 + 4u_2 + 12u_3 \rightarrow \min
$$
  
\n
$$
F(x) = 6u_1 + 4u_2 + 12u_3 \rightarrow \min
$$
  
\n
$$
F(x) = 6u_1 + 4u_2 + 12u_3 \rightarrow \min
$$
  
\n
$$
F(x) = 6u_1 + 4u
$$

$$
x_1 + x_2 \ge 3,
$$

47) Двойственной задачей к данной  $x_1 + 3x_2 = 5$ ,

 $2x1 + x2 \ge 6$ ,

 $x_1 \geq 0$ ,  $x_2$ ,  $x_3 -$  свободны от ограничений

является:

 $F(x) = 3u_1 + 5u_2 + 6u_3 \rightarrow \text{max}$ a)  $\begin{cases}\nu_1 + \nu_2 + 2\nu_3 \leq 2, \\
u_1 + 3\nu_2 + \nu_3 = -1,\n\end{cases}$ 

 $u_1$  ≥ 0, и3 ≥ 0, и2 – свободно от ограничений

 $F(x) = 3u_1 + 5u_2 + 6u_3 \rightarrow \text{max}$ 

6)  $u_1 + u_2 + 2u_3 \le 2$ ,  $u + 3u_{2} + u_{3} = -1$ ,

 $u_1 \geq 0$ , и $u_2 -$  свободно от ограничений

 $F(x) = 3u_1 + 5u_2 + 6u_3 \rightarrow \text{max}$  $u_1 + u_2 + 2u_2 < 2$ 

B) 
$$
u_1 + u_2 + 2u_3 \le 2
$$
,  
B)  $u_1 + 3u_2 + u_3 = -1$ ,

 $u_1, u_3, u_2 -$  свободно от ограничений

$$
F(x) = 3u_1 + 5u_2 + 6u_3 \rightarrow \max
$$
  
\n
$$
u_1 + u_2 + 2u_3 \le 2,
$$
  
\n
$$
u_1 + 3u_2 + u_3 = -1,
$$
  
\n
$$
u_1 \ge 0, u_3 \ge 0, u_2 \ge 0
$$

48) Как определить число базисных переменных в задаче линейного программирования? а) Спросить у заведующего базой.

- $\overline{0}$ Как разницу между числом неизвестных и числом условий  $Ax = b$ .
- $B)$ Как размерность матрицы  $A$  в условиях  $Ax = b$ .
- $\Gamma$ ) Как размерность вектора  $x$  функции  $f(x)$ .

49) Транспортной задачей с открытой моделью называется задача, для которой выполняется:

\n a) 
$$
\sum a_i > \sum b_j
$$
 *un*  $\sum a_i < \sum b_j$ .  
\n*i*=1 *i*=1 *i*=1 *i*=1 *i*=1 *i*=1 *i*=1 *i*=1 *n m m m m m m m m m m m m m m m m m m m m m m m m m m m m m m m m m m m m m m m m m m m m m m m m m m m m m m m m m m m m m m m m m m m m m m m m m m m m m m m m m m m m m m m m m m m m m m m m m m m m m m m m m m m m m* <

50) Транспортной задачей с закрытой моделью называется задача, для которой выполняется:

\n a) 
$$
\sum_{i=1}^{n} a_i > \sum b_j \quad \text{and} \quad \sum a_i < \sum b_j \quad \text{and} \quad \sum a_i < \sum b_j \quad \text{and} \quad \sum a_i < \sum b_j \quad \text{and} \quad \sum a_i > \sum b_j \quad \text{and} \quad \sum a_i < \sum b_j \quad \text{and} \quad \sum a_i < \sum b_j \quad \text{and} \quad \sum a_i = \sum b_j \quad \text{and} \quad \sum a_i = \sum b_j \quad \text{and} \quad \sum a_i = \sum b_j \quad \text{and} \quad \sum a_i = \sum b_j \quad \text{and} \quad \sum a_i = \sum b_j \quad \text{and} \quad \sum a_i = \sum b_i \quad \text{and} \quad \sum a_i = \sum b_i \quad \
$$

51) Возможно ли решение задачи при неограниченности сверху

 $a)$  Her.

 $(6)$  Да.

в) Да, при задаче минимизации.

52) Возможно ли решение задачи при неограниченности снизу a) Her.

 $\overline{6}$ )  $\overline{a}$ .

в) Да, при задаче минимизации.

53) Как называют расширенную задачу в методе искусственного базиса?

а) N – залачей

б) К - задачей.

в)  $P - 3a\mu$ ачей.

г) М - задачей.

54) Что из ниже перечисленного не относится к свойствам задач ЛП?

а) Множество планов любой задачи ЛП является выпуклым, если оно не пусто.

б) Экстремальное значение целевая функция залачи принимает в одной из вершин многогранника решений.

в) Экстремальное значение целевая функция задачи принимает в любой точке многогранника решений.

г) Любая игра имеет равновесие.

55) Каким свойством обладает линия уровня в графическом методе решения задачи ЛП? а) Показывает направление убывания целевой функции

б) Пелевая функция принимает постоянное значение для любой точки линии уровня в) Показывает направление возрастания целевой функции г) Целевая функция принимает нулевое значение

д) Целевая функция принимает только значение, большее нуля

56) Что в ЛП называют оптимальным планом?

а) Произвольный набор чисел

б) Набор чисел, доставляющий экстремальное значение целевой функции в)

Набор чисел, удовлетворяющий системе ограничений задачи

г) Набор чисел, удовлетворяющий системе ограничений и доставляющий экстремальное значение целевой функции

57) В каком случае можно считать, что найдено решение ЗЛП на минимум симплексным методом а) если в строке целевой функции все элементы положительные

б) если в строке целевой функции все элементы отрицательные, либо равные нулю в) если в строке целевой функции все элементы равны нулю г) если в строке целевой функции все элементы положительные, либо равны нулю д) нет правильного ответа

58) В каком случае можно считать, что найдено решение ЗЛП на максимум симплексным методом а) если в строке целевой функции все элементы положительные

б) если в строке целевой функции все элементы отрицательные в)

если в строке целевой функции все элементы равны нулю

г) если в строке целевой функции все элементы положительные, либо равны нулю д) Нет правильного ответа

59) В канонической форме задачи линейного программирования число переменных *п* и ограничений т должно находиться в соотношении

a)  $n > m$ ; 6)  $n$ 

 $= m$ ; B)  $n <$ 

 $m_{\cdot}$ 

60) Решение задачи линейного программирования (если оно единственно) находится:

а) внутри области ограничений; б) на одном из ребер

многогранника ограничений;

в) в одной из вершин многогранника ограничений.

61) Что из ниже сформулированного не имеет никакого отношения к основной теореме двойственности?

а) Экстремальные значения целевых функций двойственных задач совпадают б) Если одна из двойственных задач ЛП имеет решение, то имеет решение и другая задача

в) Положительную двойственную оценку могут иметь лишь ресурсы, полностью

используемые в оптимальном плане г)

решения двойственных задач совпадают

д) решения двойственных задач не совпадают

62) Если одна из симметричных взаимодвойственных задач имеет решение, то а) не имеет решение и другая б) имеет решение и другая

в) решение другой – пустое множество г) решение другой не зависит от решения исходной задачи д) нет правильного ответа 63) К задаче линейного программирования поставлена двойственная задача. Выберите ситуацию, возможную при данном условии а) Оптимальное значение

целевой функции прямой задачи больше, чем оптимальное

значение целевой функции двойственной задачи б)

Оптимальные планы прямой и двойственной задач различны

в) Оптимальные значения целевых функций планы прямой и двойственной задач лостигаются в одной и той же точке

#### Залания

# Перечень заданий для оценки уровня сформированности компетенций на этапе «Умение»

Типовые варианты заданий для аудиторной работы студента на практических занятиях

1. Имеет ли функция  $f(x) = xe^{-x}$  экстремум в интервале (0.3)? Если имеет, то в какой точке?

2. Проверьте, являются ли унимодальными следующие функции:

a)  $f(x) = x^2 - 2x - 1$  Ha [0,2], [1,5,2],

6)  $f(x) = |x-1-1|$  Ha orpeskal [-3,3], [-3,1], [1,3], [0,2].

3. Имеет ли функция

 $\begin{cases} 0, x = 0, f(x) = \\ 1, x^4 \sin^{-1}, x \neq 0 \end{cases}$ 

 $\overline{r}$ 

минимум в точке x=0. Выполняются ли в этой точке необходимые и достаточные условия экстремума?

4. L – нормированное пространство. Доказать, что любое множество Е вида

E=  $\{x \in L: ||x - x^0|| < r\}$ , где ||x||- норма L, является выпуклым? 5. Является ли выпуклой квадратичная функция

$$
f(x_{1}^{2}x_{2})=3x_{1}^{2}-4x_{1}^{2}+2x_{2}^{2}+x_{1}^{2}-2x_{2}^{2}
$$
?

6. Существует ли выпуклое множество  $\Omega \subset R^2$ , на котором функция  $f(x, x_2) = x_1^3 + x_2^3 - x_1^3$  +1 является строго выпуклой?

7. Является ли выпуклой квадратичная функция

$$
f(x,x, x2, x3) = x2 + x2 + x2 - x x - x \n12 + x2 + x2 + x - x \n12 + x2 + x + x \n23 + x + 1 \n24 + x + 1 \n35
$$

8. Является ли функция  $f(x) = |x-y|_2$  сильно выпуклой на множестве  $R^n$  (здесь  $y \in R^n$ произвольная фиксированная точка)?

9. Установите, являются ли выпуклыми множества:

a) 
$$
\Omega = \left\{ (x_1, x_2) \in R^2 : 2x_1 + x_2 \le 2, 2x_1 - x_2 \ge -2, x_2 \ge 0 \right\},\
$$
  
\n5)  $\Omega = \left\{ (x_1, x_2) \in R^2 : x_1 - x_2 \le 2, x_1^2 + x_2^2 \le 4 \right\}?$ 

минимума или локального максимума: a)  $f(x_1, x_2) = (x_1^2 - x_2)^2 + (x_1 - 1)^2$ . 6)  $f(x_1, x_2) = (x_1 - x_2)^2 + (x_1 - 1)^2$ . 12. Найдите и классифицируйте стационарные точки следующих функций:  $f(x_1, x_2) = x_1^3 - x_1x_2 + x_2^2 - 2x_1 + 3x_2 - 4$ . Найдите и классифицируйте стационарные точки следующих функций: 13.  $f(x_1, x_2) = 2x_1^3 + 4x_1x_2^3 - 10x_1x_2 + x_2^2$ . 14. Найдите и классифицируйте стационарные точки следующих функций:  $f(x_1, x_2) = 2x_1^3 + 4x_1x_2^3 - 10x_1x_2 + x_2^3$ . 15. Минимизируйте функцию  $f(x_1, x_2) = x_1 - x_2$  при ограничениях  $x_1^2 + x_2^2 = 1$ . Найдите стационарные точки и точки экстремума? 16. Решите задачу и проверьте решение графически:  $(x +1)^2 + (x -1)^2 \rightarrow min$  $\begin{cases} x^2 + x^2 = 1 \\ 1 & 2 \end{cases}$ 17. Решите задачу и проверьте решение графически:  $(x +1)^2 + (x -3)^2 \rightarrow min$  $\int x_1 + 2x_2 = 2$ 18. Найдите решение следующей задачи:  $max f = 2x1 + 3x2$  $x_1, x_2 \ge 0$  $2x_1 + 2x_2 \le 12$  $x_1 + 2x_2 \le 8$  $4x1 \le 16$  $4x2 \le 12$ 19. Найдите решение следующей задачи:  $max f = x1 + 2x2$  $x_1, x_2 \geq 0$  $2x1 + 2x2 \le 12$  $x_1 + 2x_2 \le 8$  $4x1 \le 16$  $4x2 \leq 12$ 20. Найдите решение следующей задачи:  $max f = x1 - 2x2$  $x_1, x_2 \ge 0 x_1 + 2x_2 \ge 2$  $2x_1 - x_2 \ge 4$ 21. Найдите решение следующей задачи:  $\min f = x_1 + x_2$  $x_1, x_2 \ge 0 x_1 + 2x_2 \le 4$  $-x_1 + x_2 \leq 3$  $x_1 + x_2 \ge 9$ 22. Найдите решение следующей задачи симплекс-методом:  $\max f = x_1 + x_2$  $x1, x2 \ge 0 x1 - x2 \le 1 x1 - 2x2 \le 1$ 

10. Покажите, что произведение выпуклых функций необязательно выпукло?

11. С помощью необходимых и достаточных условий экстремума выделите среди стационарных точек заданных функций те, которые являются точками локального

23. Найдите решение следующей задачи симплекс-методом:  $\min f = x_1 + 2x_2$  $x1, x2 \ge 0$  $2x_1 + x_2 \ge 8$  $x_1 + x_2 \le 2 x_1 - x_2 \le 3$ 

#### Залания

# Перечень заданий для оценки уровня сформированности компетенций на этапе «Владение»

Типовые варианты практических работ с индивидуальным заданием

Практическая работа № 1. Нахождение наименьшего и наибольшего значения функции одной переменной.

1. Решить задачу своего варианта аналитически.

2. Решить задачу своего варианта с помощью MS Excel.

Залачи.

1. Требуется изготовить коническую воронку с образующей  $l=10$  см. Каков должен быть радиус основания воронки, чтобы ее объем был наибольшим?

2. Проволоку длины 1 согнули так, что получился круговой сектор максимальной площади. Найдите центральный угол сектора.

3. Найдите отношение высоты к радиусу основания цилиндра наибольшего объема, вписанного в данный конус. Высота конуса H, радиус основания R.

4. Требуется изготовить коническую воронку с образующей  $l=15$  см. Какова должна быть высота воронки, чтобы ее объем был наибольшим?

5. Из всех прямоугольников с площадью 9 дм найдите тот, у которого периметр наименьший.

6. Из всех прямоугольников с диагональю 4 дм найдите тот, у которого площадь наибольшая.

7. Какой из прямоугольников периметром 80 см имеет наибольшую площадь? Вычислите плошаль этого прямоугольника.

8. В полушар радиуса 3 вписан конус так, что вершина конуса лежит в центре полушара. При каком радиусе основания этот конус будет иметь максимальный объем?

9. В полушар радиуса 4 вписан цилиндр так, что плоскость основания цилиндра совпадает с плоскостью, ограничивающей полушар. Чему должна быть равна высоте цилиндра, чтобы этот цилиндр имел наибольший объем?

10. Найдите отношение высоты к радиусу основания цилиндра, который при заданном объеме имеет наименьшую полную поверхность.

#### Практическая работа № 2. Многомерная безусловная минимизация функций

1. Найти приближенное наибольшее (наименьшее) значение функции  $f(x)$  на промежутке  $\lceil a, a \rceil$  $b$ ] (заданные значения a, b,  $f(x)$  см. в таб. 1) заданным в табл. 1 методом (Д – метод

деления пополам (дихотомии), 3 – метод золотого сечения, Пб – метод парабол, СТ – метод средней точки, X - метод хорд); реализовать решение задачи на одном из языков программирования.

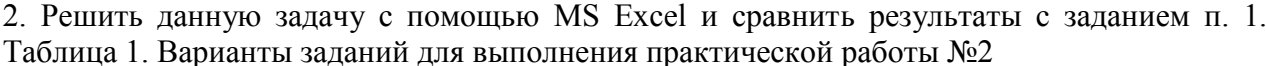

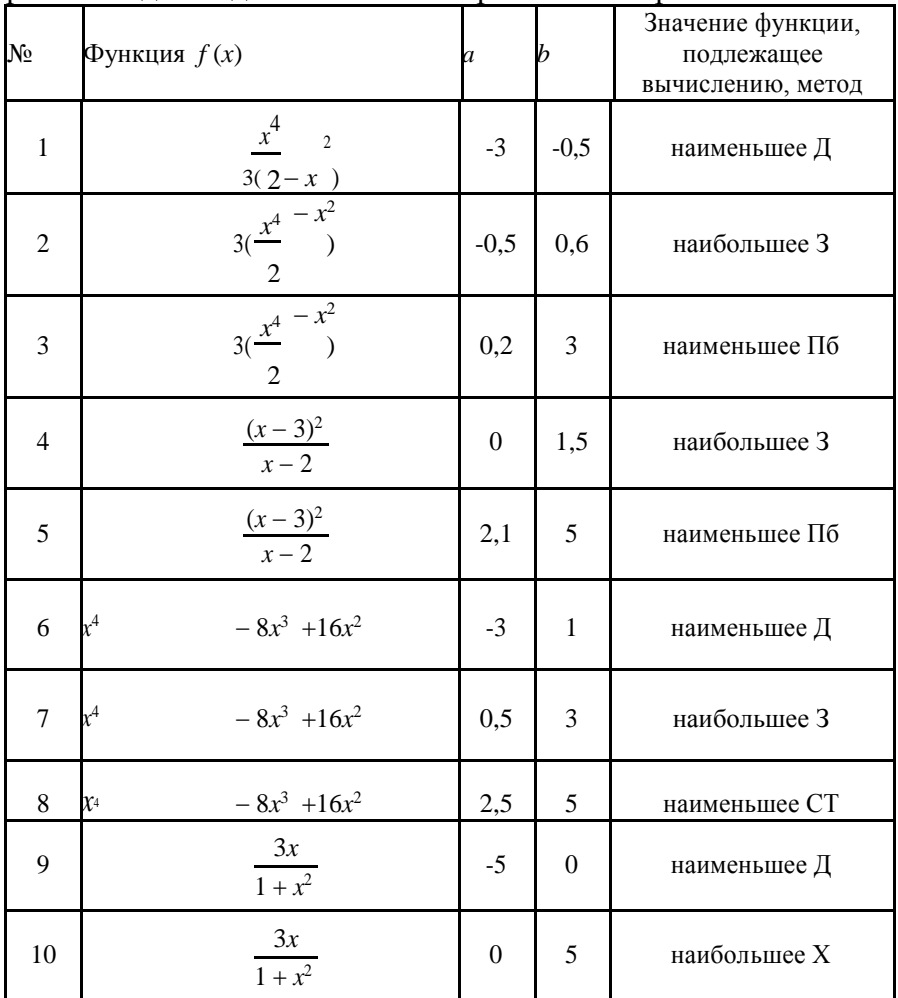

Практическая работа № 3. Геометрическое истолкование задач линейного<br>программирования Задание. Решить графическим методом задачу линейного программирования (табл. 2).

Выполнить проверку в MS Excel.

Таблица 2. Варианты заданий для выполнения практической работы №3

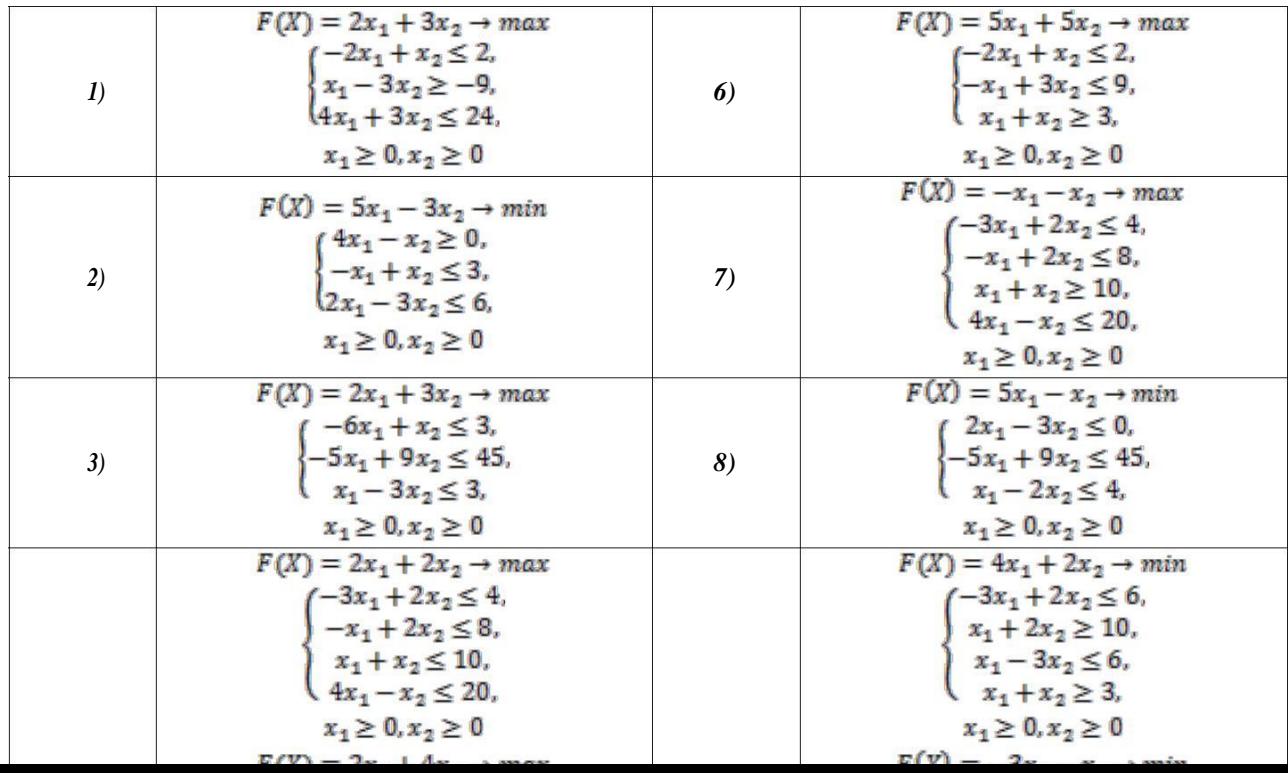

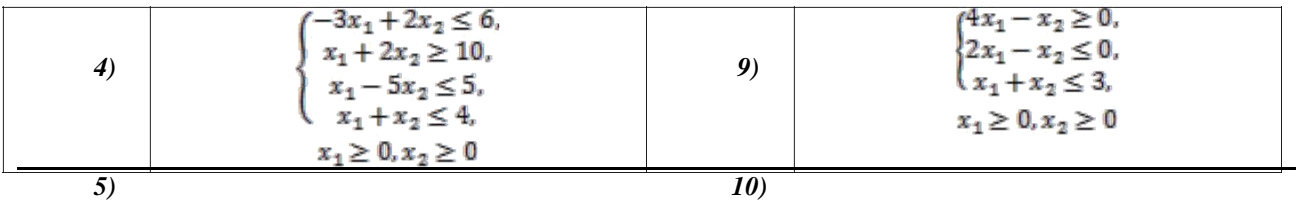

*Практическая работа № 4.* Симплекс-метод решения классической транспортной задачи линейного программирования. Метод искусственного базиса.

Задание. Решить задачу линейного программирования методом искусственного базиса (табл. 3). Выполнить проверку в MS Excel.

Таблица 3. Варианты заданий для выполнения практической работы №4

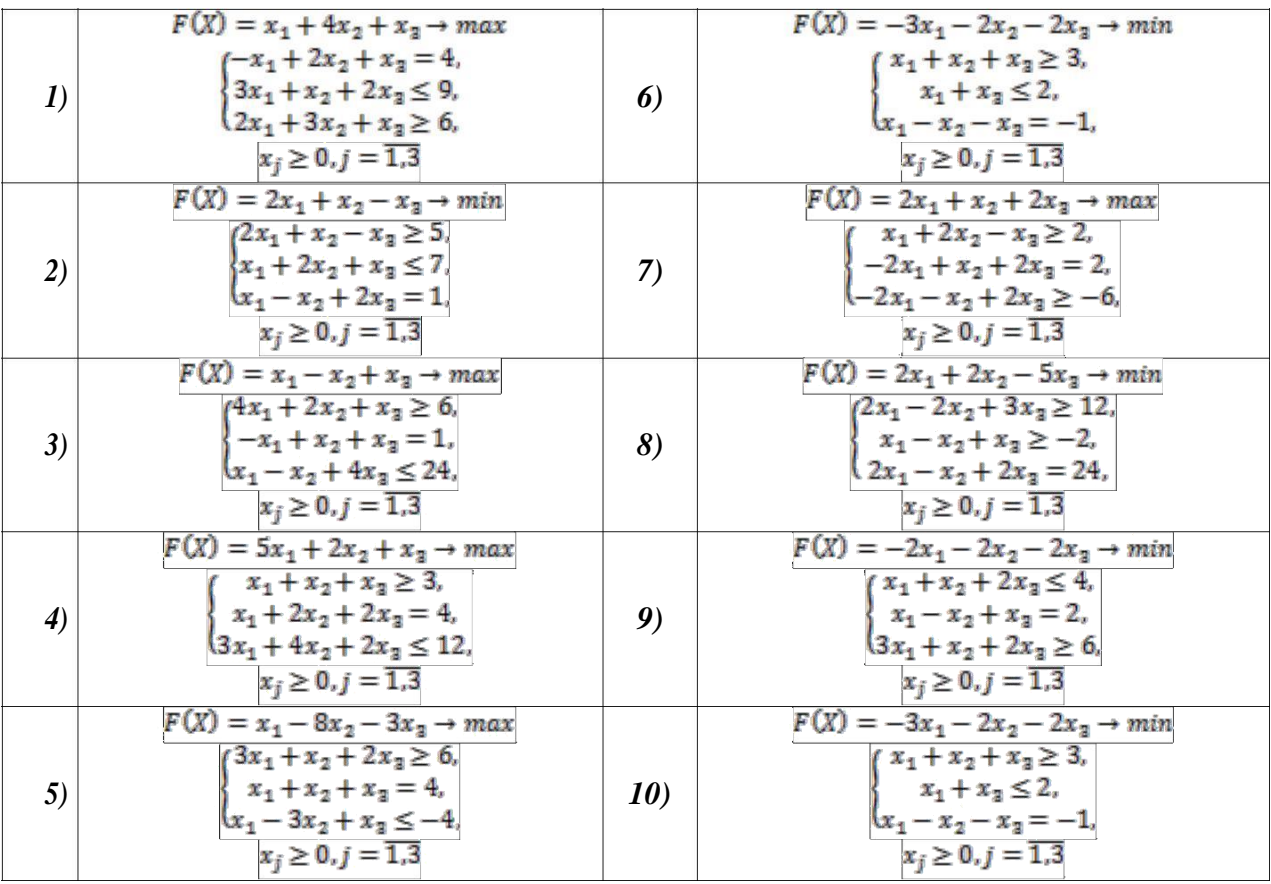

*Практическая работа № 5.* Двойственные задачи линейного программирования. Анализ устойчивости двойственных оценок.

Задание. По заданной таблице (см. табл. 4):

1. Составить экономико-математическую модель двойственной задачи.

2. Используя теоремы двойственности, найти оптимальное решение двойственной задачи.

3. Определить дефицитность ресурсов. Расположить ресурсы в порядке убывания дефицитности.

4. Найти интервалы устойчивости двойственных оценок.

Таблица 4. Варианты заданий для выполнения практической работы №5

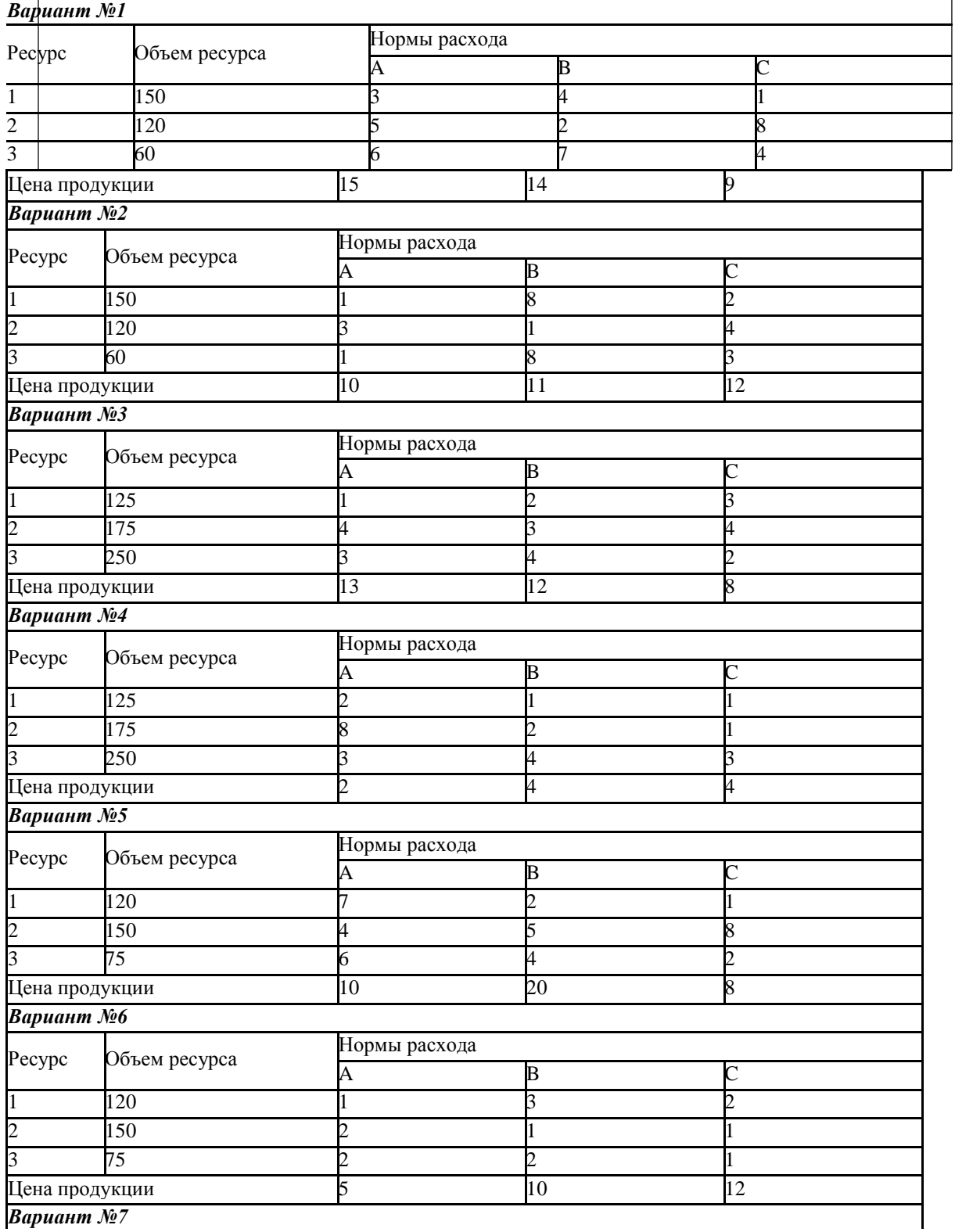

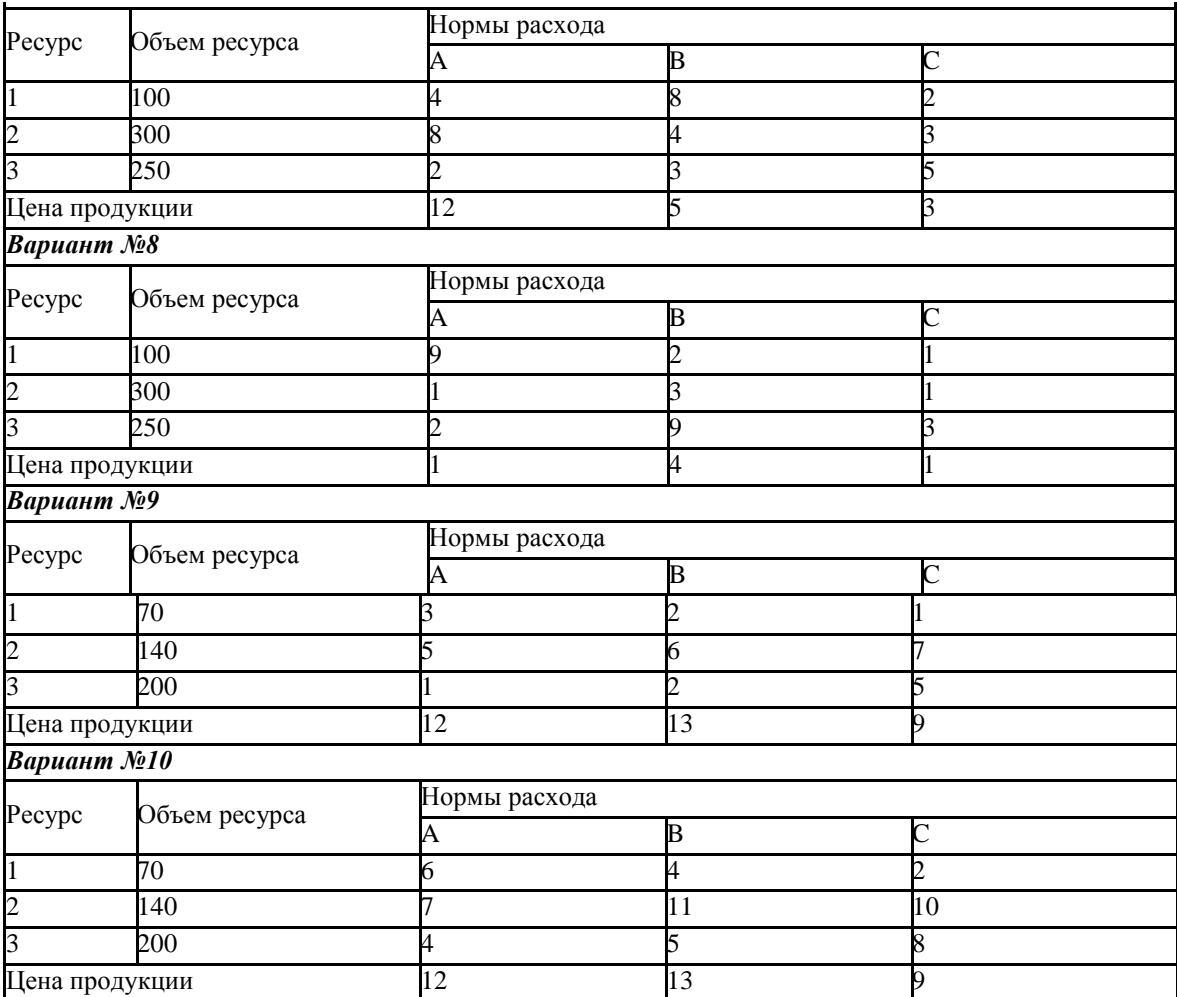

*Практическая работа № 6.* Метод северо-западного угла и метод наименьшего элемента для решения транспортной задачи.

Задание.

Компания, занимающаяся ремонтом автомобильных дорог, в следующем месяце будет проводить ремонтные работы на пяти участках автодорог. Песок на участки ремонтных работ может доставляться из трех карьеров, месячные объемы предложений по карьерам известны. Из планов производства ремонтных работ известны месячные объемы потребностей по участкам работ. Имеются экономические оценки транспортных затрат (в у.е.) на перевозку 1тонны песка с карьеров на ремонтные участки.

Числовые данные для решения содержатся ниже в матрице планирования (повариантно). Требуется:

1) Составить начальный план перевозок песка на участки ремонта автодорог, используя метод северо-западного угла и метод наименьшей стоимости.

2) Предложить план перевозок песка на участки ремонта автодорог, который обеспечивает минимальные совокупные транспортные издержки. Вариант 1

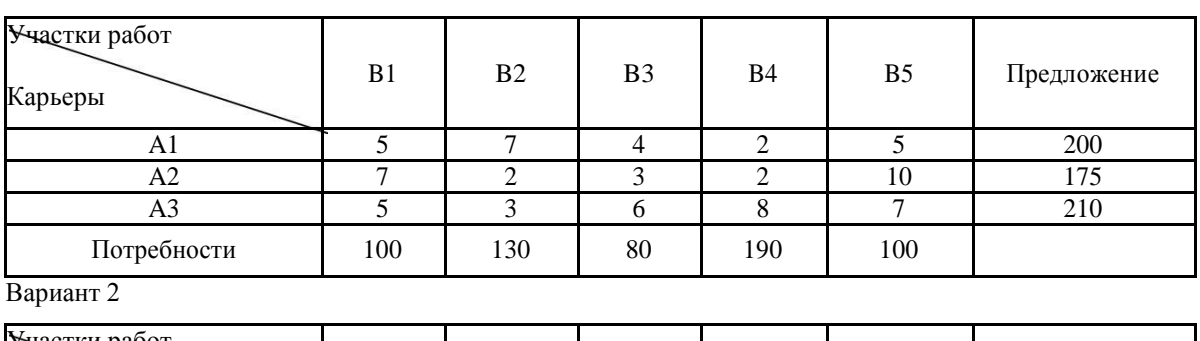

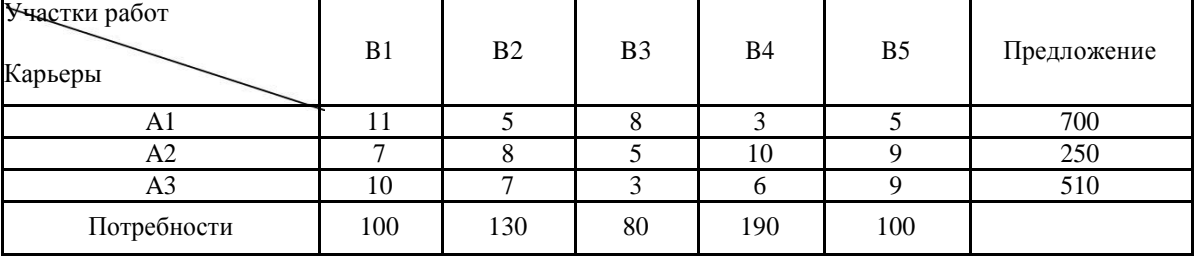

Вариант 3

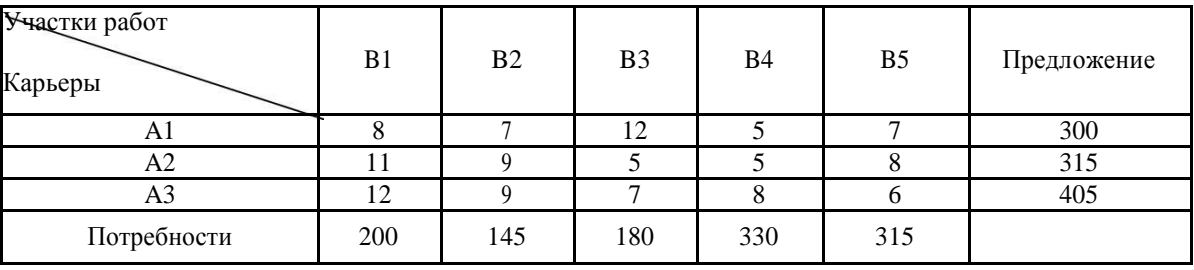

Вариант 4

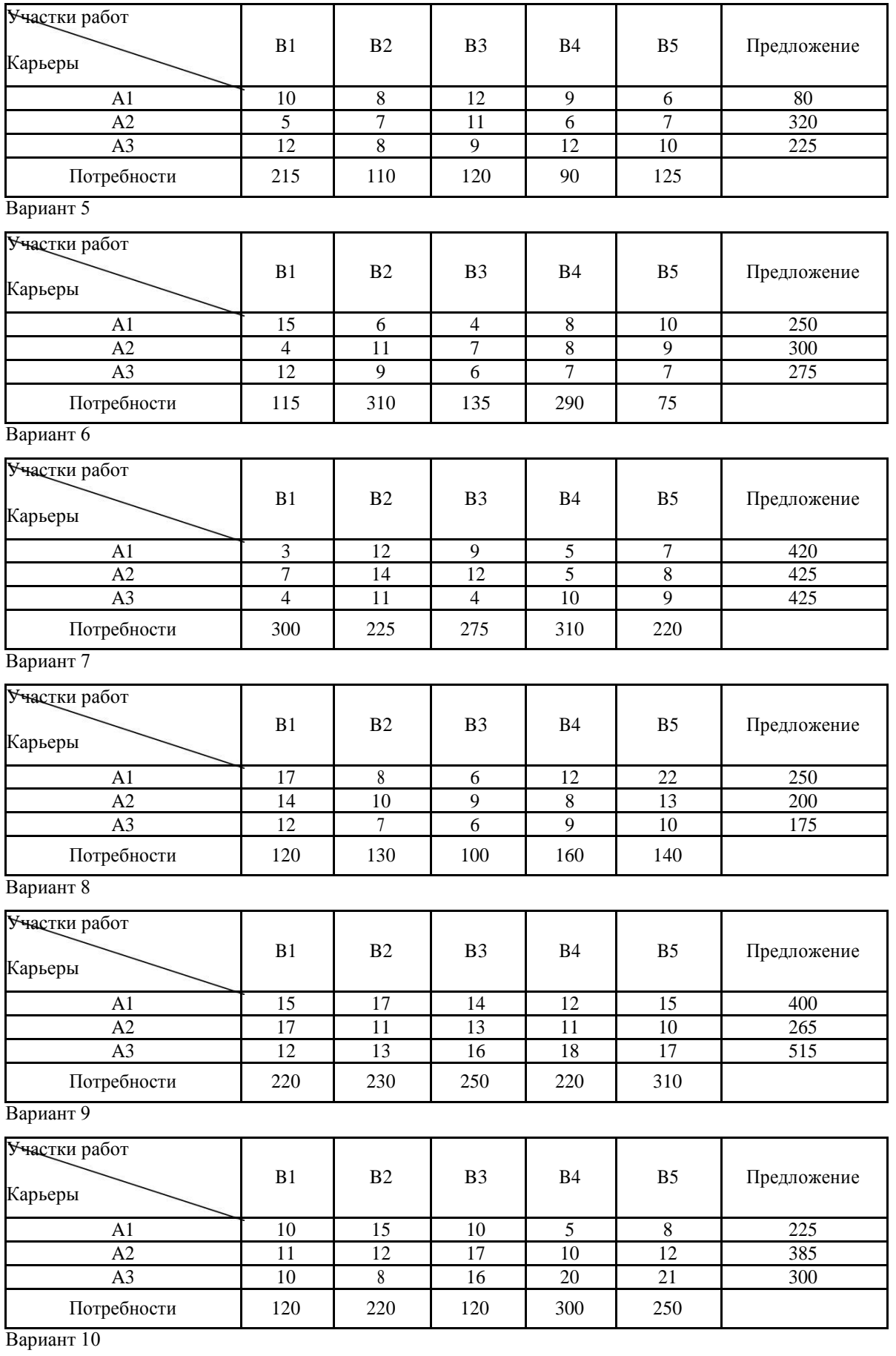

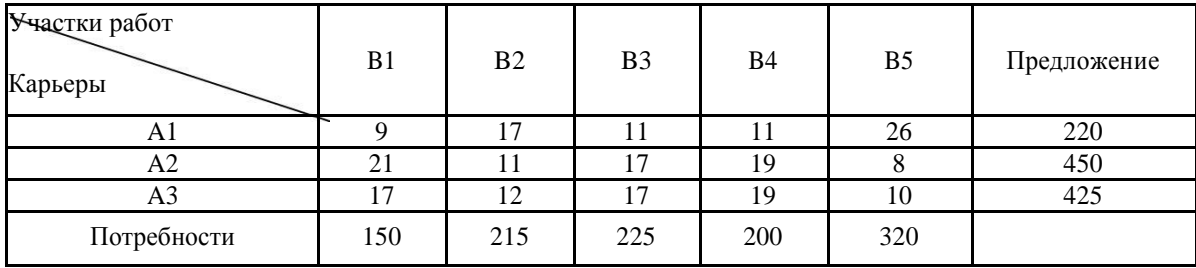

#### **7.3 Методические материалы, определяющие процедуры оценивания знаний, умений, навыков и (или) опыта деятельности, характеризующих этапы формирования компетенций**

Оценивание знаний, умений и навыков, формируемых при изучении учебной дисциплины, осуществляется в процессе текущей и промежуточной аттестации.

**Текущая аттестация** проводится в течение периода обучения, отведенного на изучение учебной дисциплины, и включает контроль формирования компетенций в процессе аудиторных занятий и самостоятельной работы обучающегося.

**Промежуточная аттестация.** Промежуточной аттестацией завершается изучение дисциплины. Промежуточная аттестация проводится согласно расписанию экзаменационной сессии.

Промежуточная аттестация, проводимая в виде зачета, может быть выставлена без дополнительных проверок, по результатам текущего контроля сформированности знаний, умений и навыков у обучающихся на практических занятиях.

#### **Формами текущего контроля являются:**

- проверка присутствия и активности работы обучающихся на лекции, семинаре, практическом занятии;

- разбор практических ситуаций, решение задач;

- тестирование (письменное, компьютерное и Интернет – тестирование);

- выполнение контрольной работы;

-устный опрос на практических и семинарских занятиях (групповой, индивидуальный);

-самостоятельное выполнение индивидуальных заданий, рефератов и эссе;

- дискуссии, тренинги, круглые столы;

-различные виды коллоквиумов (устный, письменный, комбинированный, экспресс и

др.);

- собеседование;

- выполнение заданий в форме деловых игр.

#### **Формы промежуточной аттестации учебной дисциплины:**

- тестирование;

- собеседование с письменной фиксацией ответов обучающихся;

- письменная контрольная работа;

- устный (письменный) экзамен (зачет);

- прием выполненных самостоятельно заданий, рефератов

#### **8.Учебно-методическое и информационное обеспечение дисциплины (модуля)**

## **8.1.Перечень основной и дополнительной учебной литературы, необходимой для освоения дисциплины (модуля)**

#### **Основная литература**

1.Зенков, А. В. Методы оптимальных решений : учебное пособие для академического бакалавриата / А. В. Зенков. — М. : Издательство Юрайт, 2018. — 201 с. — (Серия : Бакалавр. Академический курс). — ISBN 978-5-534-05377-7. — Режим доступа : www.biblio-online.ru/book/331A3BFD-4EE2-4948-8893-66134F360ABE.

2.Попов, А. М. Экономико-математические методы и модели. Высшая математика для экономистов : учеб. для бакалавров вузов по спец. экономики и упр. рек.УМЦ "Проф. учеб." / А. М. Попов, В. Н. Сотников ; под ред. А. М. Попова. - 2-е изд., испр. и доп. - М. : Юрайт, 2013 (2011).

3.Соловьева С.И. Методы оптимальных решений [Электронный ресурс] : учебное пособие / С.И. Соловьева, Т.Т. Баланчук, Л.А. Литвинов. — Электрон. текстовые данные. — Новосибирск: Новосибирский государственный архитектурно-строительный университет (Сибстрин), ЭБС АСВ, 2015. — 173 c. — 978-5-7795-0717-2. — Режим доступа: http://www.iprbookshop.ru/68789.html

#### **Дополнительная литература**

1.Акулич, И.Л. Математическое программирование в примерах и задачах: учеб. пособие для вузов / И.Л. Акулич. - 3-е изд., стереотип. - Санкт-Петербург : Лань, 2011.

2.Вуколов, Э.А. Основы статистического анализа. Практикум по статистическим методам и исследованию операций с использованием пакетов STATISTICA и EXCEL : учеб. пособие для вузов рек. УМО по спец. "Менеджмент организации" / Э.А. Вуколов. - 2-е изд., испр. и доп. - М. : ФОРУМ, 2012.

3.Денисова С.Т. Методы оптимальных решений [Электронный ресурс] : практикум / С.Т. Денисова, Р.М. Безбородникова, Т.А. Зеленина. — Электрон. текстовые данные. — Оренбург: Оренбургский государственный университет, ЭБС АСВ, 2015. — 197 c. — 978- 5-7410-1204-8. — Режим доступа: http://www.iprbookshop.ru/52326.html

4.Ильченко, А.Н.,Ксенофонтова О.Л. Практикум по экономико-математическим методам : учеб. пособие рек. УМО по образованию в обл. статистики и математ. методов в экономике для студентов вузов, обучающихся по специальностям 080601 "Статистика", 080116 "Математические методы в экономике" и др. междисциплинар. специальностям. - М. : Финансы и статистика : Инфра-М, 2009

5.Кочегурова, Е. А. Теория и методы оптимизации : учебное пособие для академического бакалавриата / Е. А. Кочегурова. — М. : Издательство Юрайт, 2018. — 133 с. — (Серия : Университеты России). — ISBN 978-5-534-10090-7. — Режим доступа : www.biblioonline.ru/book/81138134-E61E-47F5-9D95-EFA409E1BF62.

6.Красс, М.С.,Чупрынов Б.П. Математика в экономике. Математические методы и модели : учебник рек. МО РФ. - М. : Финансы и статистика, 2007

7.Лабскер, Л.Г.,Ященко Н.А. Теория игр в экономике (практикум с решениями задач) : учеб. пособие для вузов рек. УМО по напр. "Экономика". - М. : Кнорус, 2012

8.Подкорытова, О. А. Анализ временных рядов : учеб. пособие для бакалавриата и магистратуры / О. А. Подкорытова, М. В. Соколов, Санкт-Петербургский государственный университет, Европейский университет в Санкт-Петербурге. - Москва : Юрайт, 2016.

9.Слиденко А.М. Методы оптимальных решений в примерах и задачах [Электронный ресурс] : учебное пособие / А.М. Слиденко, Е.А. Агапова. — Электрон. текстовые данные. — Воронеж: Воронежский Государственный Аграрный Университет им. Императора Петра Первого, 2015. — 163 c. — 2227-8397. — Режим доступа: http://www.iprbookshop.ru/72699.html

10.Степанов, В.И. Экономико-математическое моделирование : учеб. пособие рек. УМО РФ для вузов / В. И. Степанов, А. Ф. Терпугов. - М. : Академия, 2009.

11.Суровцев, Л.К. Математическая экономика : [учеб. пособие] / Л.К. Суровцев. - М. : Экономика, 2011.

12.Шапкин, А. С. Теория риска и моделирование рисковых ситуаций : учеб. для вузов по спец. "Мат. методы в экономике" рек. МО РФ / А. С. Шапкин, В. А. Шапкин. - 5-е изд. - М. : Дашков и К, 2010.

## **Справочная литература, методические указания**

1.Галкина М.Ю. Методы оптимальных решений [Электронный ресурс] : учебнометодическое пособие / М.Ю. Галкина. — Электрон. текстовые данные. — Новосибирск: Сибирский государственный университет телекоммуникаций и информатики, 2016. — 89 c. — 2227-8397. — Режим доступа: http://www.iprbookshop.ru/69544.html

2.Справочник по математике для экономистов : учеб. пособие рек. УМО по образованию в обл. экономики и эконом. теории для студентов вузов, обуч. по направлению "Экономика" и эконом. специальностям / В.Е. Барбаумов, В.И. Ермаков, Н.Н. Кривенцова [и др.] ; под ред. В.И. Ермакова. - 3-е изд., перераб. и доп. - М. : Инфра-М, 2009.

# **8.2.Перечень ресурсов информационно-телекоммуникационной сети «Интернет» (далее - сеть «Интернет»), необходимых для освоения дисциплины (модуля)**

## **Интернет-ресурсы:**

- 1. [http://www.edu.ru/modules.php?op=modload&name=Web\\_Links&file=index&l\\_op=vis](http://www.edu.ru/modules.php?op=modload&name=Web_Links&file=index&l_op=visit&lid=73605) [it&lid=73605](http://www.edu.ru/modules.php?op=modload&name=Web_Links&file=index&l_op=visit&lid=73605)
- 2. [http://www.edu.ru/modules.php?op=modload&name=Web\\_Links&file=index&l\\_op=vis](http://www.edu.ru/modules.php?op=modload&name=Web_Links&file=index&l_op=visit&lid=79631) [it&lid=79631](http://www.edu.ru/modules.php?op=modload&name=Web_Links&file=index&l_op=visit&lid=79631)
- 3. [http://www.edu.ru/modules.php?op=modload&name=Web\\_Links&file=index&l\\_op=vis](http://www.edu.ru/modules.php?op=modload&name=Web_Links&file=index&l_op=visit&lid=76668) [it&lid=76668](http://www.edu.ru/modules.php?op=modload&name=Web_Links&file=index&l_op=visit&lid=76668)
- 4. [http://www.edu.ru/modules.php?op=modload&name=Web\\_Links&file=index&l\\_op=vis](http://www.edu.ru/modules.php?op=modload&name=Web_Links&file=index&l_op=visit&lid=76063) [it&lid=76063](http://www.edu.ru/modules.php?op=modload&name=Web_Links&file=index&l_op=visit&lid=76063)
- **5.** http://www.edu.ru/modules.php?op=modload&name=Web\_Links&file=index&l\_op=vis it&lid=73513

## **Электронно-библиотечные системы (ЭБС)**

- 1.ЭБС "Юрайт" [\(https://www.biblio-online.ru/\)](https://www.biblio-online.ru/)
- 2.ЭБС "Лань " [\(https://e.lanbook.com/\)](https://e.lanbook.com/)
- 3.ЭБС "IPR Books " (http://www.iprbookshop.ru/)

**8.3.Перечень информационных технологий, используемых при осуществлении образовательного процесса по дисциплине (модулю), включая перечень программного обеспечения и информационных справочных систем (при необходимости)**

На занятиях используются средства мультимедиа (чтение лекций с использованием слайд-презентаций, графических объектов, видео- аудио- материалов (через Интернет)), специализированных и офисных программ, баз данных. Преподаватель организует взаимодействие с обучающимися посредством электронной почты, компьютерного тестирования и локальной сети филиала. Также через электронную информационнообразовательную среду (ЭИОС) для студентов предусмотрена доступность рабочих программ и примерных фондов оценочных средств для любого участника учебного процесса, возможность консультирования обучающихся с преподавателем (проверка домашних заданий и т.д.) в любое время и в любой точке посредством сети Интернет (через электронную почту и социальные сети).

В качестве программного обеспечения и информационных справочных систем используются Microsoft Office 2010, Microsoft Windows 2012, Kaspersky, Adobe Reader, КонсультантПлюс.

# **9.Материально-техническая база, необходимая для осуществления образовательного процесса по дисциплине (модулю)**

Требования к аудитории (помещению, местам) для проведения занятий: стандартно оборудованные лекционные аудитории, аудитории для проведения лекционных и практических занятий со специальным оборудованием (интерактивные доски, видеопроекторы, экран настенный, компьютер).

Требования к специализированному оборудованию: при проведении практических занятий необходимы аудитории, предусматривающие обычные столы и стулья для свободного расположения их в пространстве.

Требования к перечню и объему расходных материалов: студенты обеспечиваются необходимым раздаточным материалом в полном объеме для работы на семинарских и практических занятиях.

## **10. Методические указания для студентов по освоению дисциплины (модуля)**

#### **Организация подготовки к практическим (семинарским) занятиям**

Подготовка к практическим занятиям начинается с анализа лекционного материала. Работа на лекции предполагает не только ознакомление с содержательным аспектом темы,

но и понимание логики овладения материалом курса, осознание проблематики темы. Наличие собственного конспекта лекций позволяет еще раз ознакомиться, продумать, разобраться в новом материале, так как недостаточно понятые во время лекции положения могут быть восстановлены в памяти, сопоставлены с другими, додуманы, дополнены, уяснены и расширены с помощью учебной литературы. Хорошо овладеть содержанием лекции – это: 1) знать тему; 2) понимать значение и важность ее в данном курсе; 3) четко представлять план; 4) уметь выделять главное; 5) усвоить значение примеров и иллюстраций; 6) связать вновь полученные сведения о предмете или явления с уже имеющимся; 7) представлять возможность и необходимость применения полученных сведений.

Непосредственная подготовка к занятию осуществляется на основе методических рекомендаций по изучаемой теме. При этом необходимо изучить предлагаемую литературу по вынесенным темам, обратить внимание на проблемы, обозначенные преподавателем трудности, обычно возникающие у студентов.

Работа с книгой – основной вид самостоятельной работы студента в вузе и одновременно подготовка к будущей практической работе. Знакомство с книгой целесообразно начать с изучения оглавления. Именно оно позволяет получить общее представление о структуре и содержании книги, принятой автором систематизации материала. Независимо от выбранного объема изучаемого текста целесообразно прочитать введение и предисловие. В них обычно формулируются задачи и методы изложения. Знакомство с книгой целесообразно завершать чтением заключения, которое позволяет понять основные обобщенные выводы, главные мысли автора.

Основные положения прочитанной книги целесообразно излагать в конспекте. Конспектирование – наиболее распространенная форма, краткого, связного и последовательного письменного пересказа содержания с аргументами и личными замечаниями. Особенностью конспекта является то, что в него входят различные формы записей – план, тезисы, выписки, доводы, цитаты, расчеты, выводы и др.

Следует учитывать, что подготовка к занятиям предполагает осуществление деятельности на репродуктивном и творческом уровнях. При этом студенту необходимо сформировать свою позицию по вынесенной на занятие проблематике и подготовить ее обоснование. При выполнении практических заданий необходимо самостоятельно сформировать цель деятельности, выбрать средства и методы решения поставленных задач, что становится возможным при условии достаточно полного овладения теоретическим материалом курса.

Следует помнить, что в случае возникновения затруднений при подборе и анализе материала, выполнении практических заданий студент может обратиться к преподавателю в часы, выделенные для консультаций. Именно качественное выполнение самостоятельной работы способствует формированию навыков профессионального мышления, умений решать практические задачи, правильно оценивать ситуацию.

Программа курса предполагает большой объем самостоятельной работы студента. Количество аудиторных занятий не позволяет изучить вопросы тем в полном объеме, поэтому студент овладевает материалом путем дополнительного изучения учебной и научной литературы. Контроль их изучения может осуществляться посредством проверки реферата, а также по усмотрению преподавателя либо в форме мини опроса в устной или письменной форме (тесты), либо в форме собеседования или письменной проверочной работы.

#### **МЕТОДИЧЕСКИЕ УКАЗАНИЯ ДЛЯ СТУДЕНТОВ По выполнению реферата**

Реферат является наиболее простой формой студенческой научно – исследовательской работы. Он должен представлять собой достаточно краткое, но ясное и четкое изложение определенного вопроса или проблемы. Для его написания потребуется изучение наряду с

учебной литературой нескольких научных статей или монографий, посвященных заявленной тематике. Обычно для подготовки реферата используется от 3 до 5 научных работ, рассматриваемых автором реферата в качестве основных. Это способствует более глубокому по сравнению с изложением в учебной литературе уяснению отдельного вопроса. Поэтому использовать только учебную литературу для написания реферата не рекомендуется. Она играет лишь роль того теоретического фундамента, который позволяет разобраться и проанализировать соответствующие научные работы.

В ходе изучения тем учебного курса студент выбирает наиболее заинтересовавший его вопрос для написания реферата.

Содержание реферата представляет собой изложение конкретного вопроса, вынесенного в качестве его названия, поэтому текс обычно не разбивается на разделы и параграфы. Объем реферата колеблется от 12 до 20 страниц. Оформляется реферат на отдельных листах (формат А-4), сшитых (или прочно скрепленных) между собой. Титульный лист реферата оформляется в соответствии с требованиями, предъявляемыми к научно – исследовательским студенческим работам. Страницы реферата должны быть пронумерованы. На цитируемую литературу должны быть сделаны сноски, оформленные одним из допустимых способов. Завершается текст реферата списком используемой при написании литературы, оформленным соответствующим образом.

Поскольку в реферате излагается, как правило, конкретный вопрос, то текст:

а) может не разбиваться на параграфы, допустимым является выделение отдельных вопросов прямо в тексте жирным шрифтом или курсивом;

б) при разделении текста реферата на параграфы, «оглавление» содержания реферата (план) следует выносить на отдельный лист;

в) «введение» и «заключение» как отдельные разделы работы выделять необязательно, вступление и заключительные выводы могут содержаться непосредственно в тексте рассматриваемого вопроса;

г) список, используемой литературы (библиография) обязательно приводится в конце текста с новой страницы, оформленный в соответствии с общими правилами любого научного исследования.

## **11. Особенности организации образовательного процесса по дисциплине для инвалидов и лиц с ограниченными возможностями здоровья**

Реализация дисциплины для лиц с ограниченными возможностями здоровья осуществляется с учетом особенностей психофизического развития, индивидуальных возможностей и состояния здоровья таких обучающихся.

Для маломобильных групп населения имеется необходимое материально-техническое обеспечение (пандусы, оборудованные санитарные комнаты, кнопки вызова персонала, оборудованные аудитории для лекционных и практических занятий)

Для адаптации программы освоения дисциплины используются следующие методы:

- Для лиц с нарушениями слуха используются методы визуализации информации (презентации, использование компьютера для передачи текстовой информации и др.)
- Для лиц с нарушениями зрения используются такие методы, как увеличение текста и картинки (в программах Windows), программы-синтезаторы речи, в том числе в ЭБС.

Форма проведения текущей и промежуточной аттестации для инвалидов и лиц с ограниченными возможностями здоровья устанавливается с учетом индивидуальных психофизических особенностей (устно, письменно на бумаге, письменно на компьютере, в форме тестирования и т.п.), при необходимости выделяется дополнительное время на подготовку.

# **12. Порядок утверждения рабочей программы**

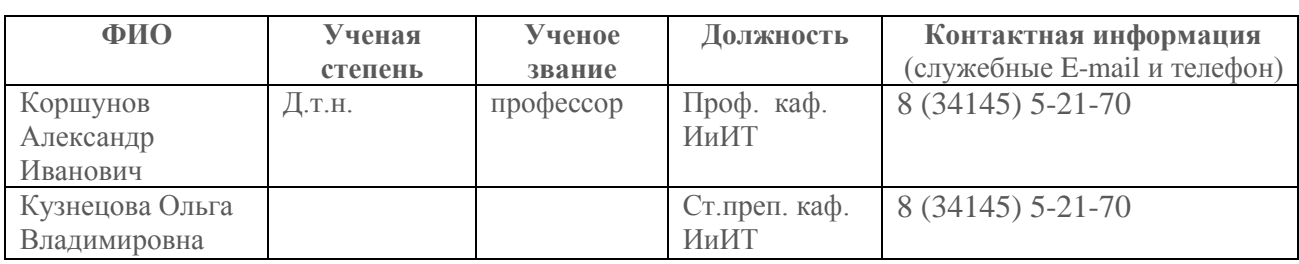

## Разработчик(и) рабочей программы дисциплины

## *Экспертиза рабочей программы*

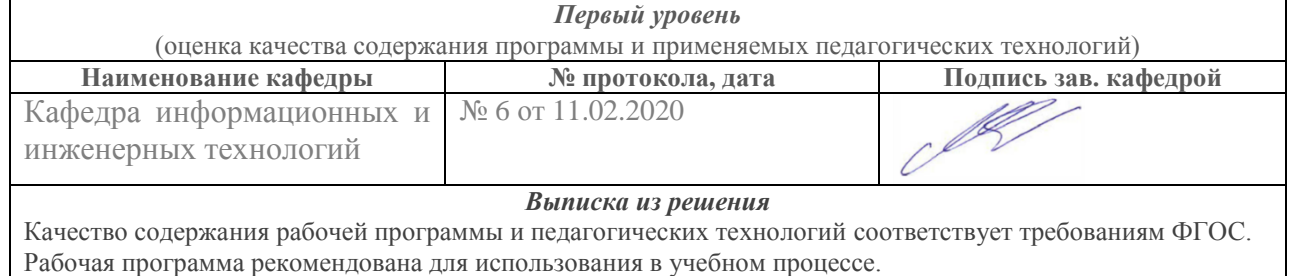

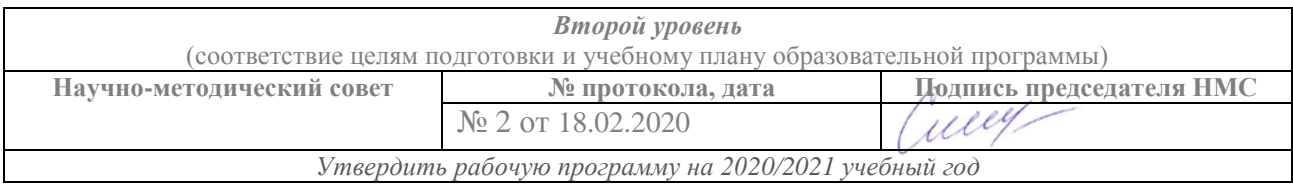

## *Утверждение рабочей программы дисциплины*

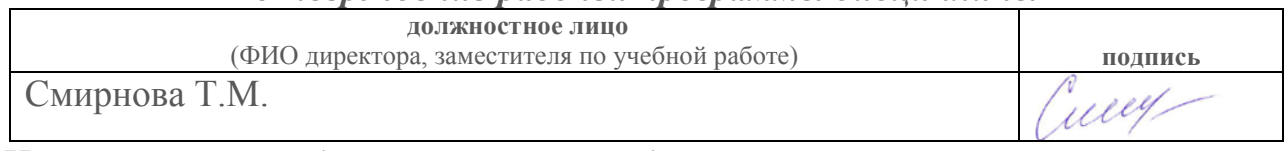

Иные документы об оценке качества рабочей программы дисциплины (при их наличии - ФЭПО, отзывы работодателей, студентов и пр.)

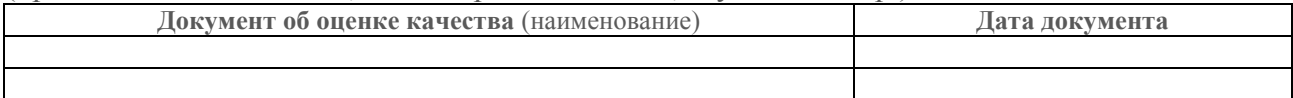